*CRISP®*

## *Datagate*

*User's*

*Guide*

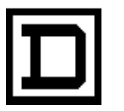

**SQUARE D COMPANY**<br>CRISP AUTOMATION SYSTEMS

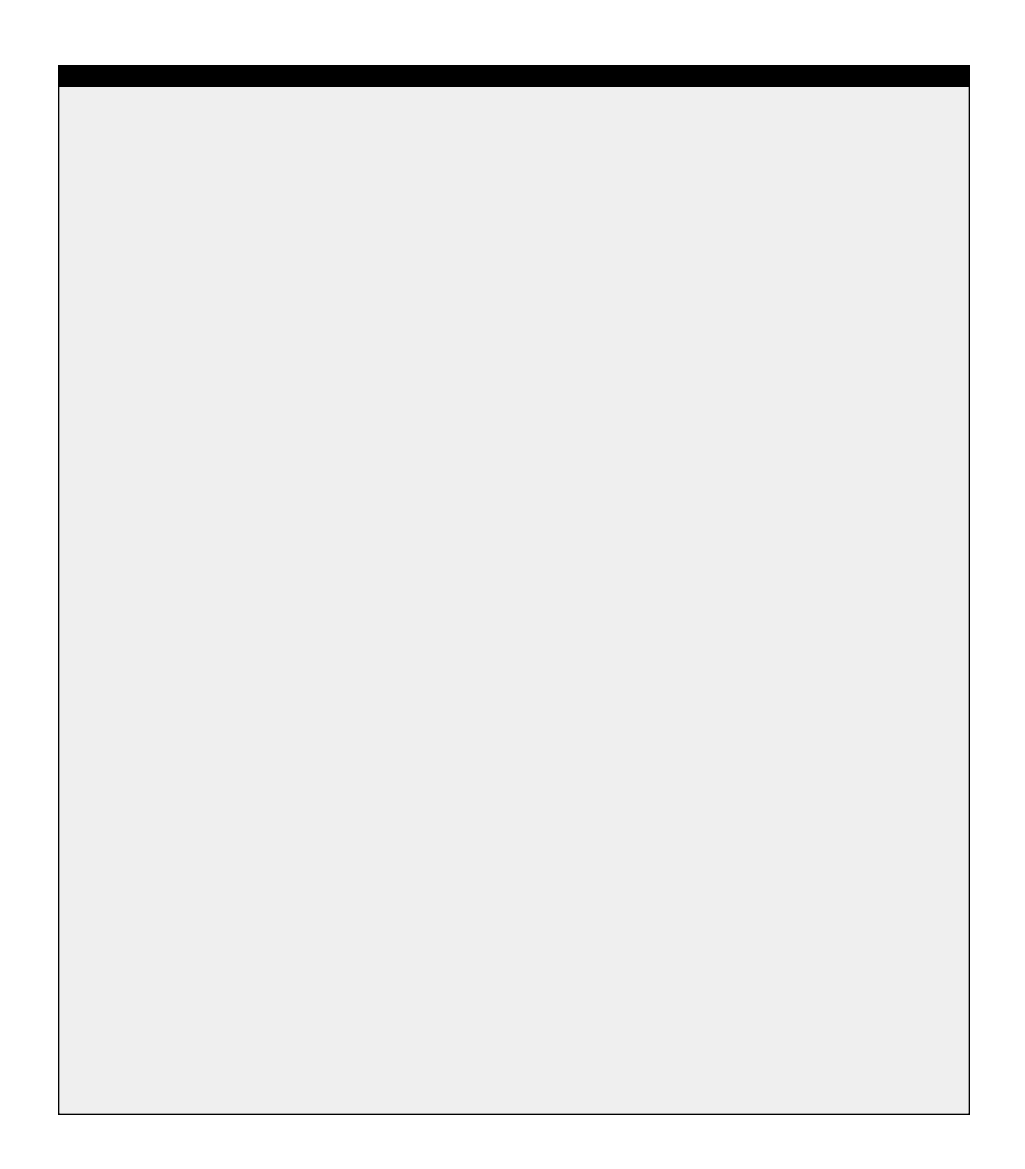

**CRISP® Datagate User's Guide**

Copyright© 1990 by Square D Company 5160 Paul G. Blazer Memorial Parkway Dublin, Ohio 43017 USA

All rights reserved including the right of reproduction in whole or in part in any form.

CRISP® is a registered trademark of Square D Company

I/ONYX® is a registered trademark of Square D Company

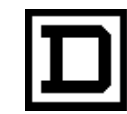

*Dedicated to Growth Committed to Quality*

**CRISP® Datagate User's Guide**

Copyright© 1990 by Square D Company 5160 Paul G. Blazer Memorial Parkway Dublin, Ohio 43017 USA

(614) 764-4200

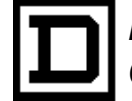

*Dedicated to Growth Committed to Quality*

# *Datagate*

*User's*

*Guide*

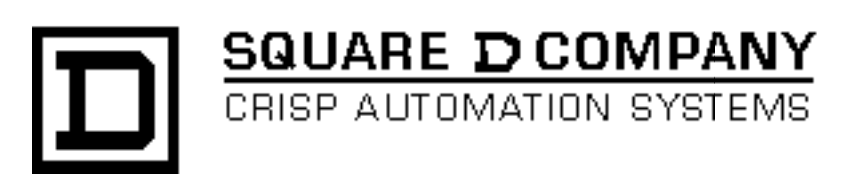

### **Datagate User's Guide**

Document number: 500 046 - 001, Rev.

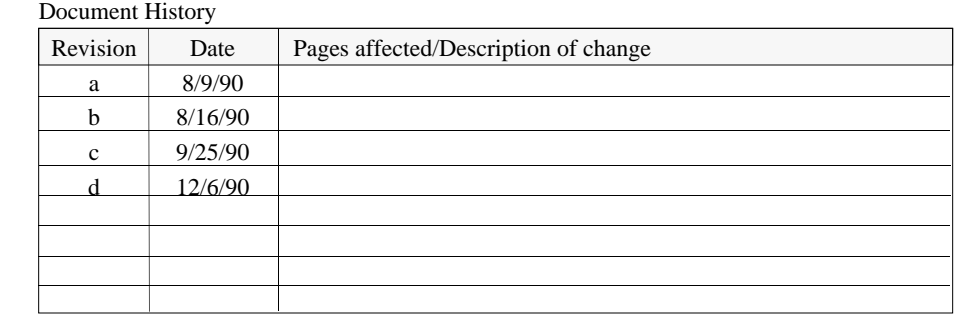

Software Version CRISP/32 Rev. 2.7 and later

This information furnished by Square D Company is believed to be accurate and reliable. However, Square D Company neither assumes responsibility for its use nor for any infringements of patents or other rights of third parties which may result from its use. No license is granted by implication or otherwise under any patent or patent rights of Square D Company. This information is subject to change without notice.

Copyright 1990 by Square D Company 5160 Paul G. Blazer Memorial Parkway Dublin, Ohio 43017 USA

WARNING: Any unauthorized sale, modification or duplication of this material may be an infringement of copyright.

CRISP® is a registered trademark of Square D Company.

I/ONYX® is a registered trademark of Square D Company.

The following are trademarks of Digital Equipment Corporation: VMS, DEC, RSX-IIM Plus, VAX, MicroVAX, and PDP-II.

### **Introduction**

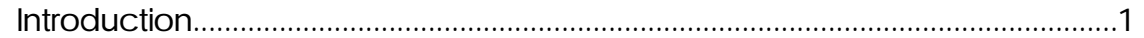

### Operation

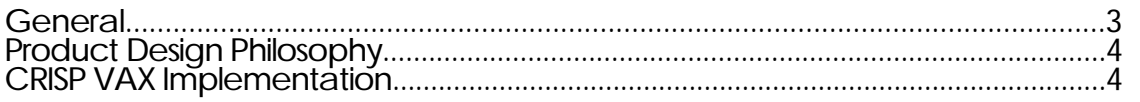

### Installing Datagate

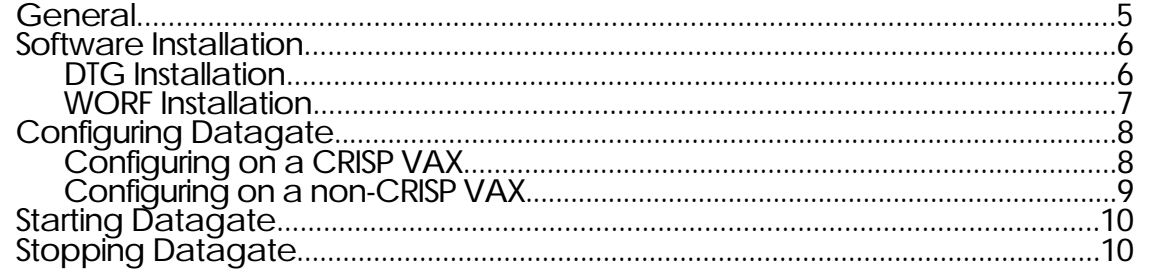

### **Configuring Datagate**

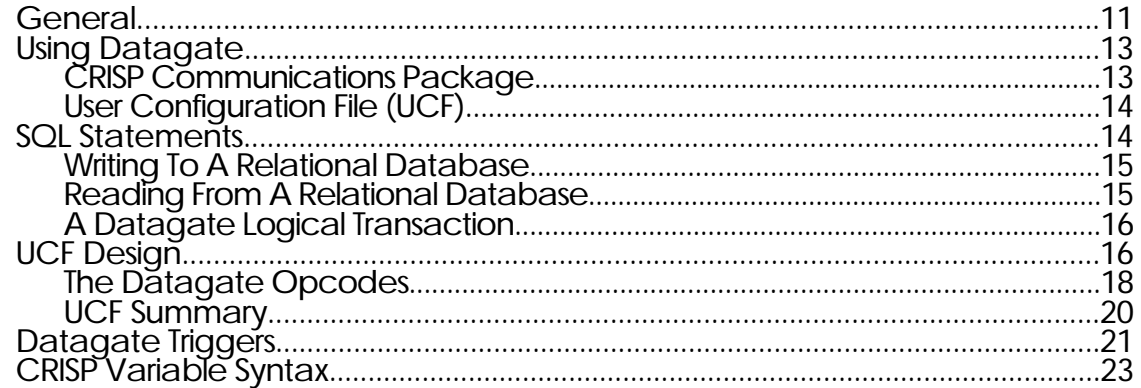

## Configuring Datagate (cont)

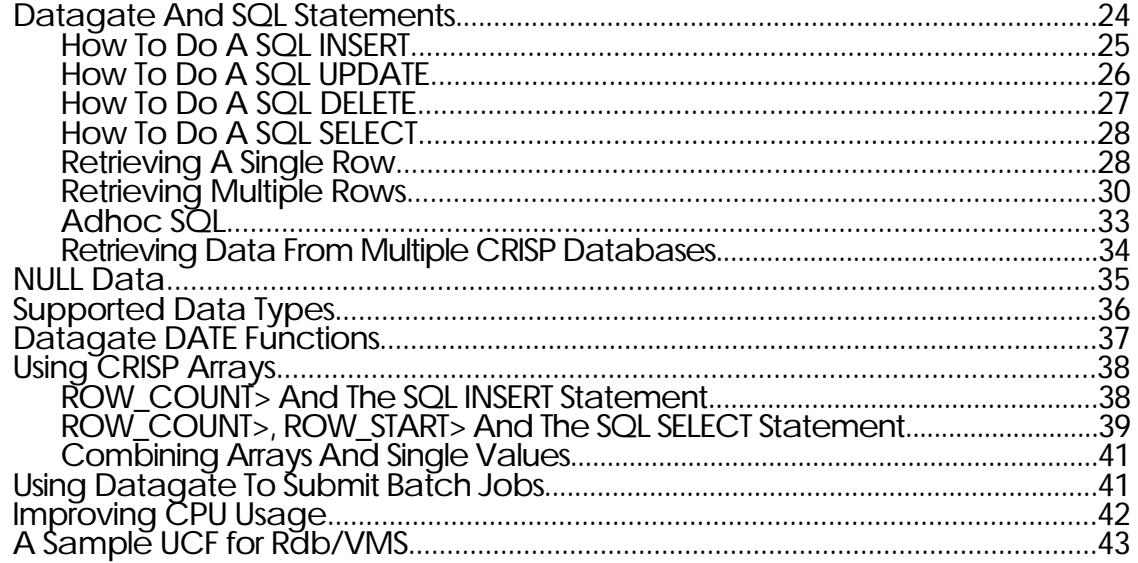

### **Opcode Definitions**

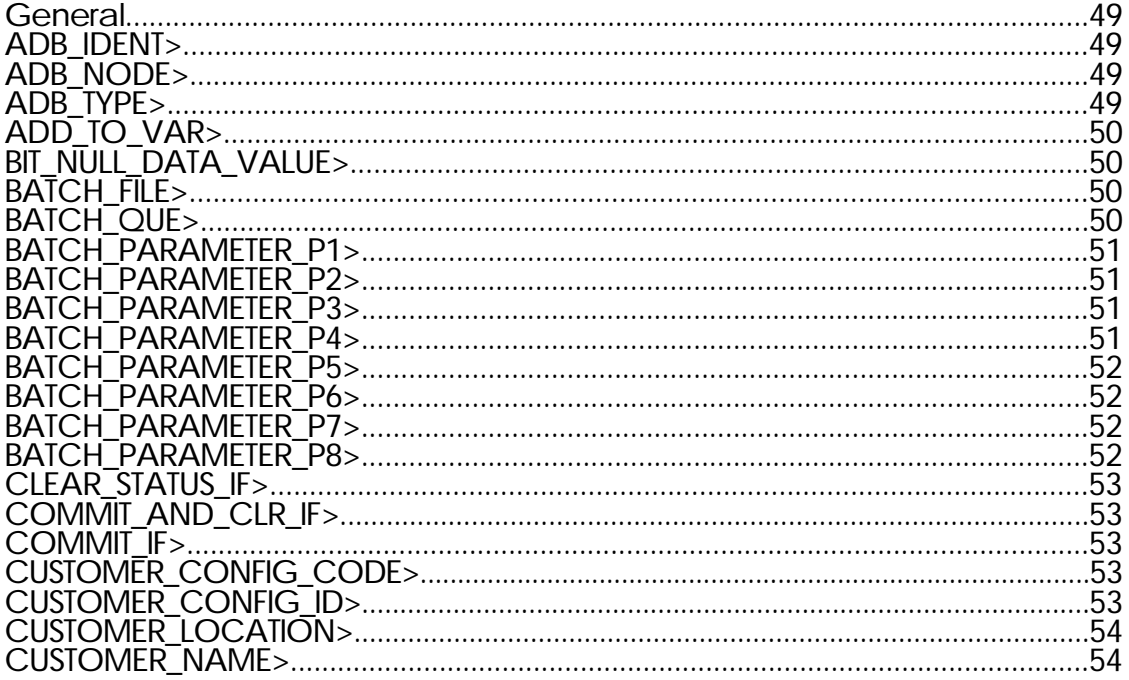

## Opcode Definitions (cont)

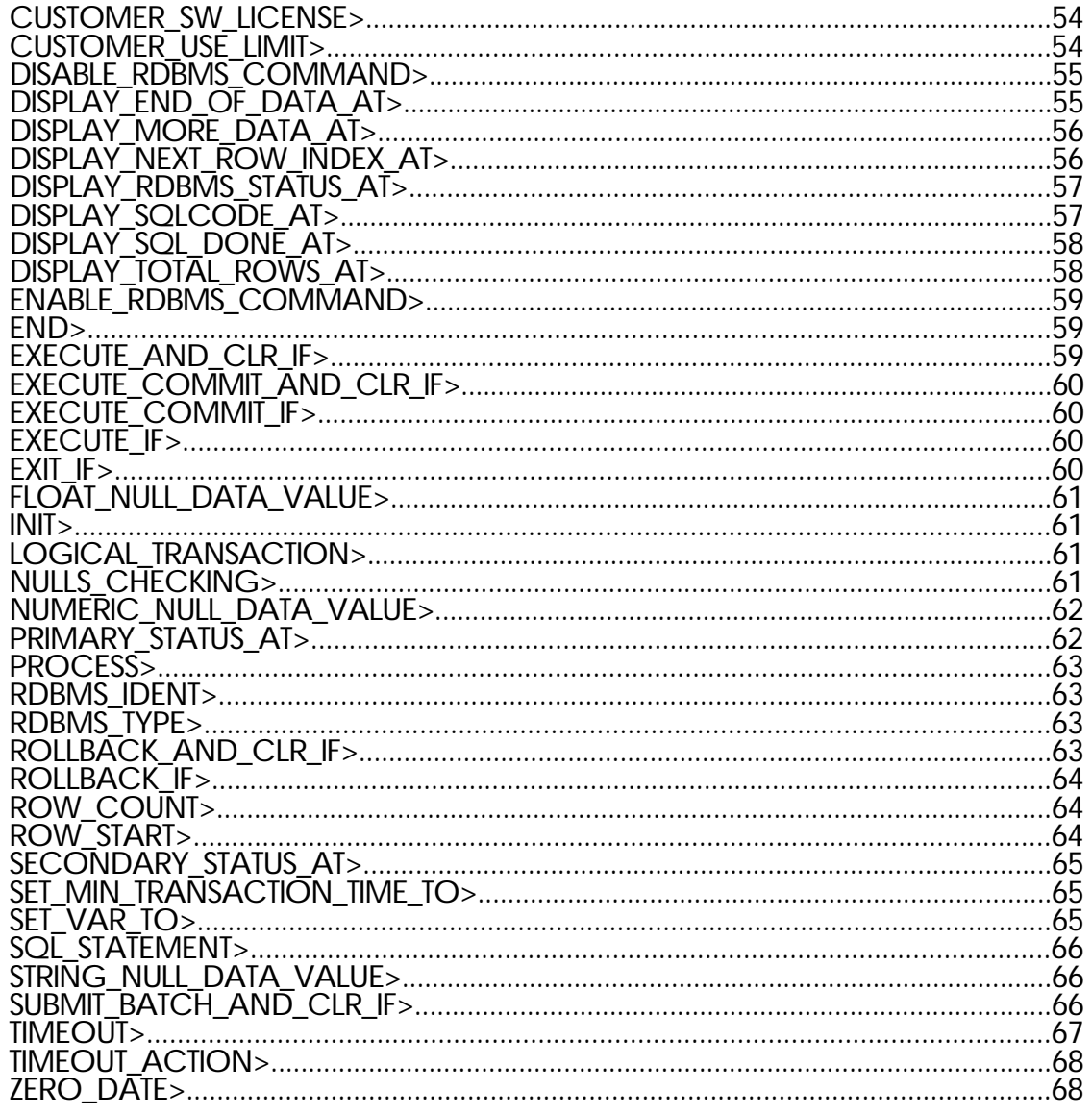

### **Token Definitions**

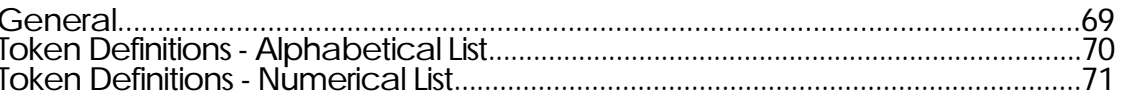

## State and Error Reporting

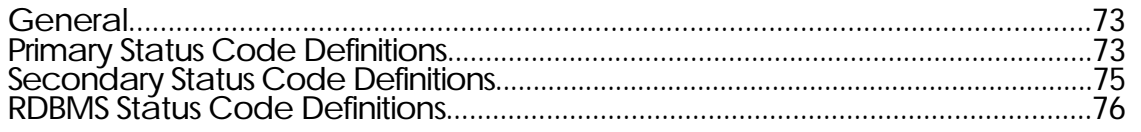

### Glossary

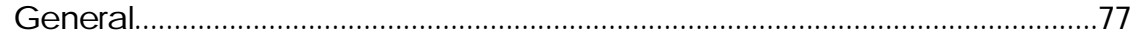

**Introduction** The DATAGATE User's Guide provides the information necessary for you to operate the DATAGATE software.

This manual contains the following sections.

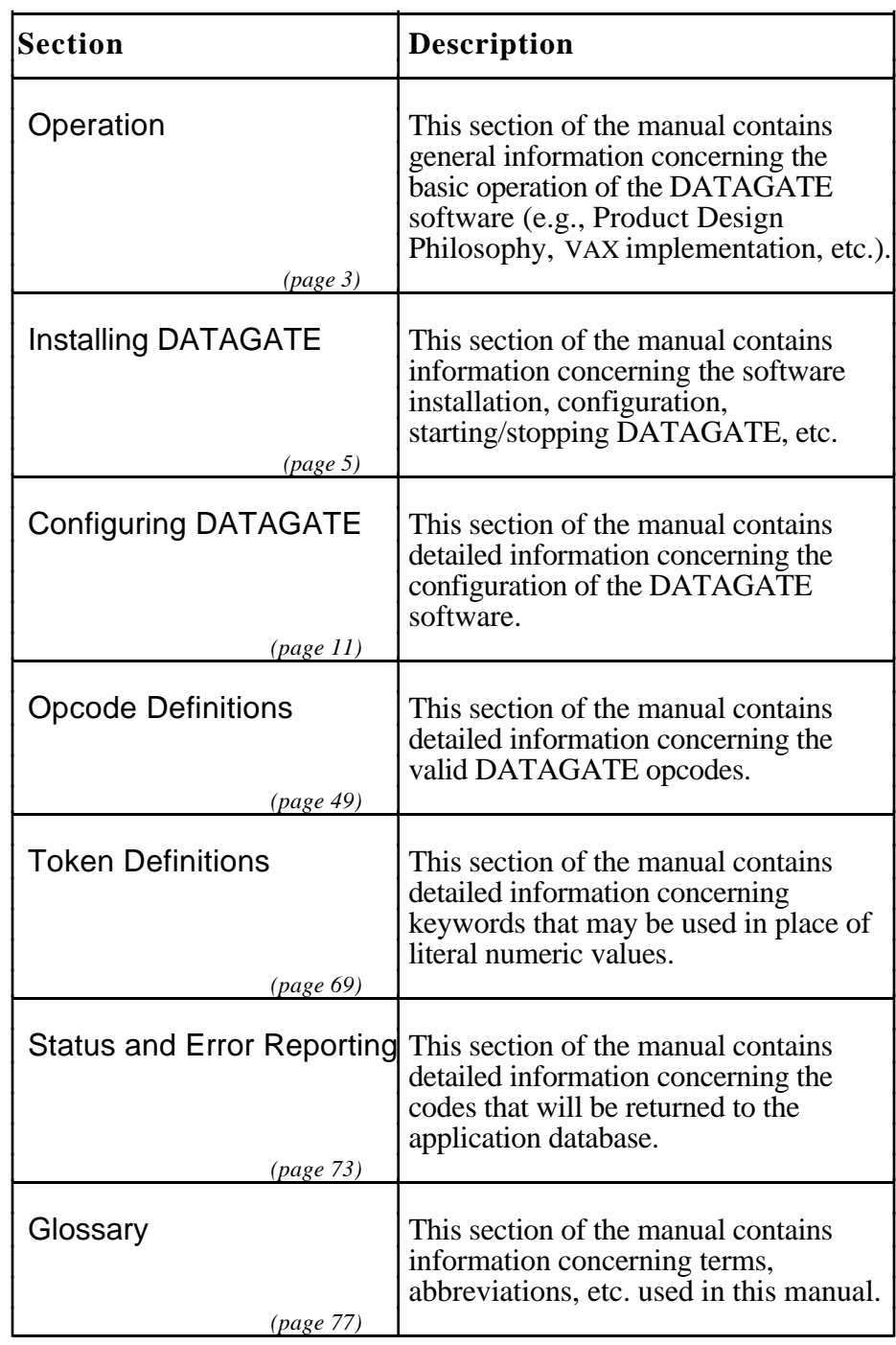

*Notes:*

#### **General** The DATAGATE User's Guide provides the information concerning the operation of the DATAGATE software.

This section contains the following subsections.

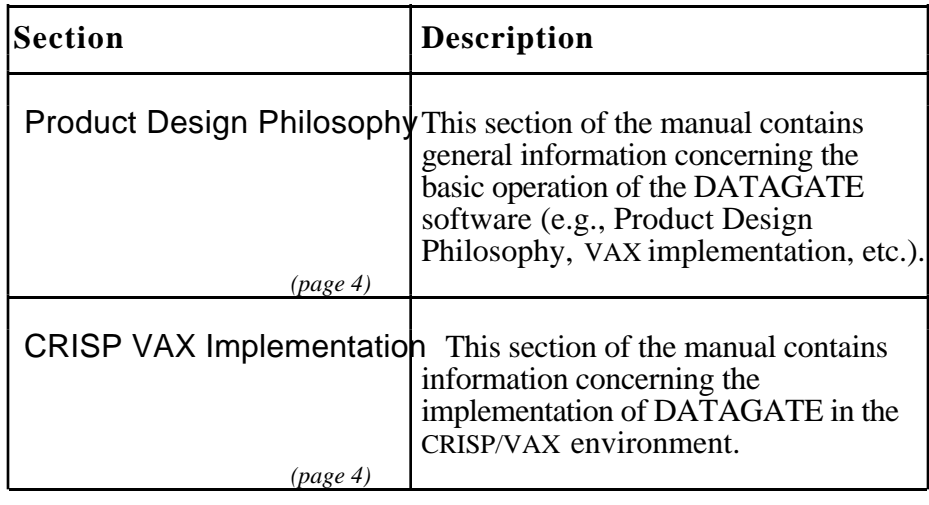

**Product Design Philosophy** DATAGATE is a software product that is designed to handle the transfer of data between any Relational Database Management System supporting a Dynamic SQL interface and any host computer database. RDBMS users are provided with both a programmatic means to transfer data (used in conjunction with the embedded SQL capabilities of the RDBMS product) and a means to setup configured data transfers. The intent of a configured transfer is to allow users to specify SQL statements which contain the names of application database variables, whose values are to take the place of values in the SQL statement. DATAGATE is designed to allow totally flexible bi-directional data transfers. SQUARE D/CRISP Automation is continually improving this product. If

you do not see a relational database construct that you need, please contact us. One of our DATAGATE experts would be happy to address your needs specifically.

**CRISP VAX** The specific DATAGATE implementation described in this manual is **Implementation** used to transfer data between any number of Relational Database Management Systems (RDBMS)and CRISP VAX databases. For configured transfers, the user simply places a description of the desired configuration in a disk file using DATAGATE configuration commands in combination with ANSI Standard Query Language (SQL) statements with a special syntax to denote CRISP Application Database (ADB) variables. DATAGATE will then automatically perform the data transfers between the tables specified and the CRISP databases.

> The parts of the user configuration file are described in the Configuring DATAGATE section. They include a description of the commands, command defaults, and the relationship between relational database tables and the CRISP databases.

For programmatic transfers, users will write their own Fortran or "C" program containing both embedded SQL statements (for Rdb access) and calls to a DATAGATE Run-Time Library (RTL) Communications package which allows easy transfer of data into and out of CRISP databases on any node.

#### **General** The DATAGATE User's Guide provides the information concerning the installation of the DATAGATE software.

This section contains the following subsections.

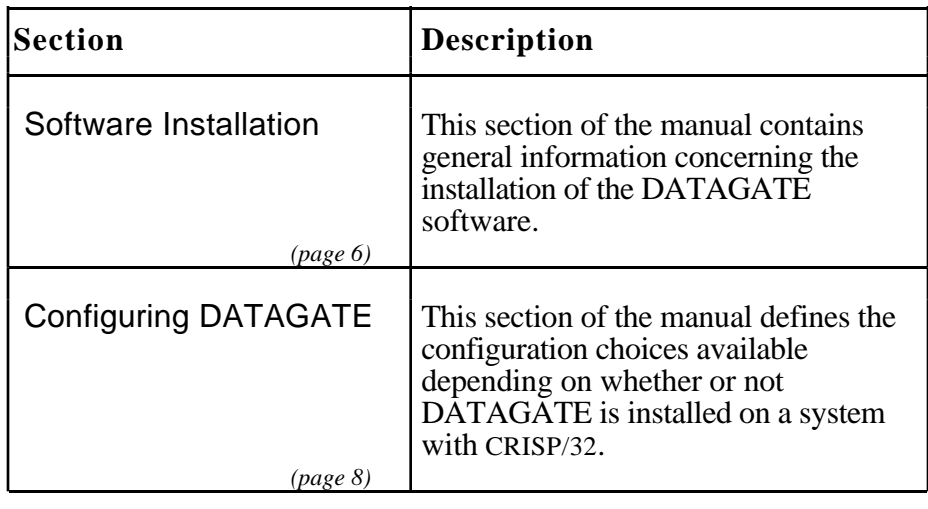

#### **Software Installation** This software is installed on your VAX/VMS system using Digital Equipment Corporations standard VMSINSTAL.COM. Refer to the installation guide provided with DATAGATE for more detailed installation information. Please read this entire section before proceeding with the installation.

For performance reasons, it is preferrable if the RDBMS of the user's choice is installed on a non-CRISP VAX. Then, DATAGATE is installed on the same VAX as the RDBMS. However, DATAGATE may be installed on a CRISP VAX as long as the RDBMS is also installed on that VAX.

In order for DATAGATE to function, WORF and DATAGATE must be installed. The order in which the two products are installed is not important; however, both products must be on the DATAGATE VAX before attempting to start DATAGATE.

### **DGT Installation**

Most of the DATAGATE files are installed in the directory [TAG.DGT] on the specified disk; however, the DATAGATE run-time libraries are installed in SYS\$SHARE and a startup procedure is placed in SYS\$STARTUP on the system disk.

The following files are installed.

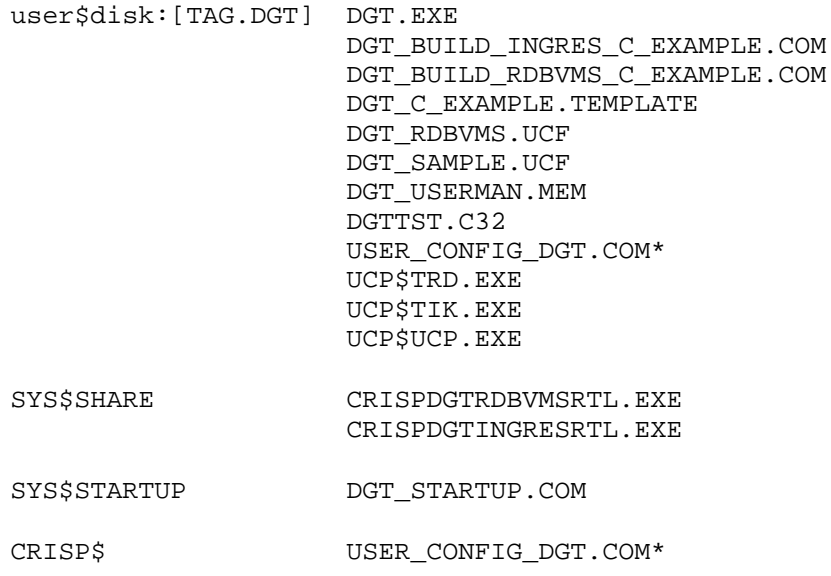

In addition to the previous files, VMS help shall be available by typing the following.

#### \$ **HELP DGT**

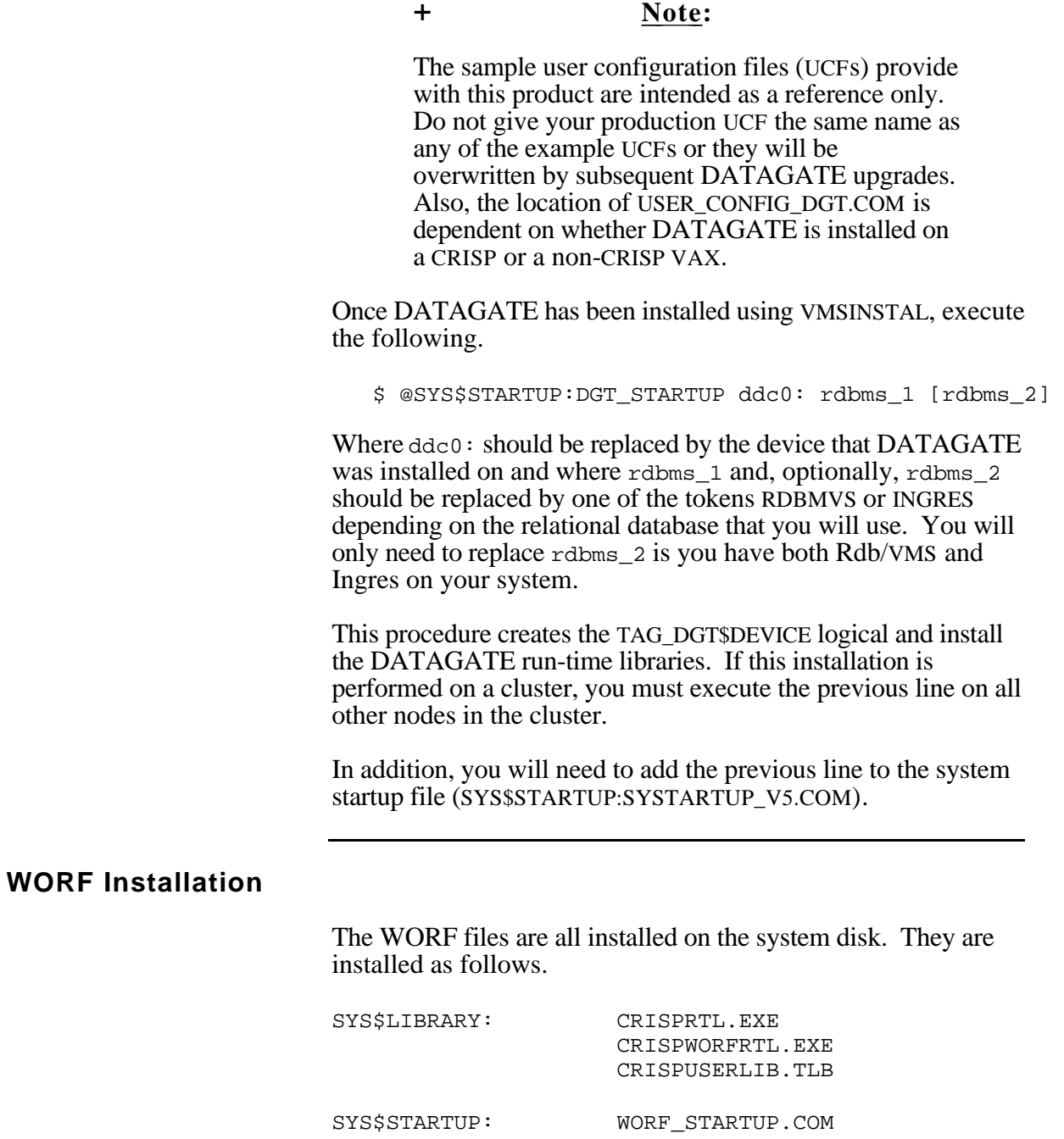

SYS\$HELP: WORF\*.RELEASE\_NOTES

SYS\$EXAMPLES: WORF\_EXAMPLE\_C.C

WORF\_EXAMPLE\_FOR.FOR

### **WORF Installation (cont)**

When the WORF installation is complete, you must execute the following line and add it to the system startup procedure (SYS\$MANAGER:SYSTARTUP\_V5.COM).

\$ @SYS\$STARTUP:WORF\_STARTUP ddc0: [ddc0:]

Where  $ddc0:$  should be replaced by the device name(s) of the network devices (e.g., XQA0:) that WORF is to use for communicationns. The startup procedure defines system logical names for CRISP\$NET00 and CRISP\$NET01 to refer to the device(s)

If this installation is performed on a cluster, execute the previous line on all other nodes in the cluster.

**Configuring DATAGATE** Once DATAGATE is installed, it must be configured. The configuration choices available are dependant on whether DATAGATE is installed on a CRISP or a non-CRISP VAX.

#### **Configuring on a CRISP VAX**

If DATAGATE is installed on a CRISP VAX, execute the following command procedure.

\$ @[CRISP]USER\_CONFIG\_DGT

This command procedure initially prompts you for the name of the disk where the product has been installed, if it was unable to determine this information automatically. This would normally be the disk that holds you RDBMS or possibly your system disk. You are also prompted to supply the name of your user configuration file (UCF), which is the file that describes your specific requirements. You must enter the full file specification, including node, device, and directory.

You are then prompted whether you want DATAGATE to run DETACHED or on a BATCH queue. This is dependant on you specific system requirements.

If you specify that DATAGATE should run in BATCH mode, you are then prompted for the name of the batch queue and you are prompted to verify that the job limit qualifier for the queue is large enough to run DATAGATE in addition to other system batch jobs.

### **Configuring on a CRISP VAX (cont)**

Regardless of whether you choose to run DATAGATE as DETACHED process or on a batch queue, you are prompted for the priority for each DATAGATE process. The recommended value is 4.

The results of the configuration process are written to [CRISP]USER\_START\_DGT.COM. DATAGATE will start automatically when CRISP is started.

#### **Configuring on a non-CRISP VAX**

If DATAGATE is installed on a non-CRISP VAX, execute the following command procedure.

\$ @[TAG.DGT]USER\_CONFIG\_DGT

This command procedure initially prompts you for the name of the disk where the product has been installed, if it was unable to determine this information automatically. You are also prompted to supply the name of your user configuration file (UCF), which is the file that describes your specific requirements. You must enter the full file specification, including node, device, and directory.

You are then prompted for the name of the batch queue that DATAGATE is to run on. Enter the name of a batch queue on your system. You are prompted to verify that the job limit qualifier for the queue is large enough to run DATAGATE in addition to your other system requirements.

Finally, you are prompted for the priority at which DATAGATE should run. The recommended value is 4.

The results of the configuration process are written to [TAG.DDGT]USER\_START\_DGT.COM.

**Starting DATAGATE** To start DATAGATE on a CRISP system, execute the following command procedure.

\$ @[CRISP]USER\_START\_DGT

DATAGATE will start automatically when CRISP is started. Use the following command to start CRISP and DATAGATE.

\$ CRSTART

To start DATAGATE on a non-CRISP system, execute the following command procedure.

\$ @[TAG.DGT]USER\_START\_DGT

This command line may also be inserted in your SYSTARTUP\_V5.COM file so that DATAGATE will start automatically on system boot.

If you have chosen to run DATAGATE on a batch queue, a log file is created in [TAG.DGT]SUBMIT\_DGT\_nn.LOG, where DGT\_nn is the name of the associated DATAGATE process.

#### **Stopping DATAGATE** To stop all DATAGATE processes, execute the following command.

#### \$ DGTK/PRODUCT=DGT

The previous line should be added to the system shutdown procedure SYS\$MANAGER:SYSHUTDWN.COM prior to any lines that shut down relational database monitors.

#### **General** The DATAGATE User's Guide provides the information concerning the configuration of the DATAGATE software.

This section contains the following subsections.

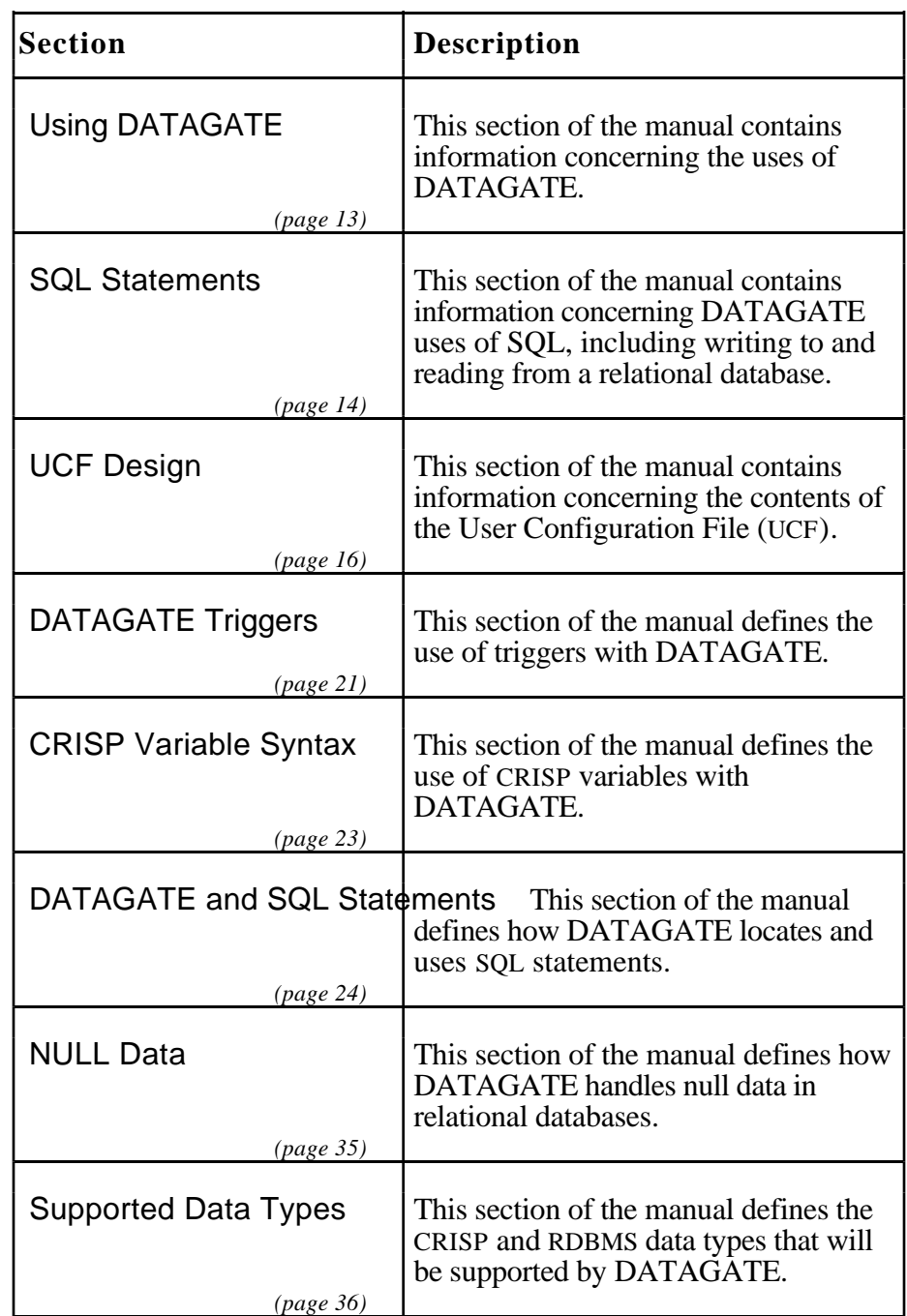

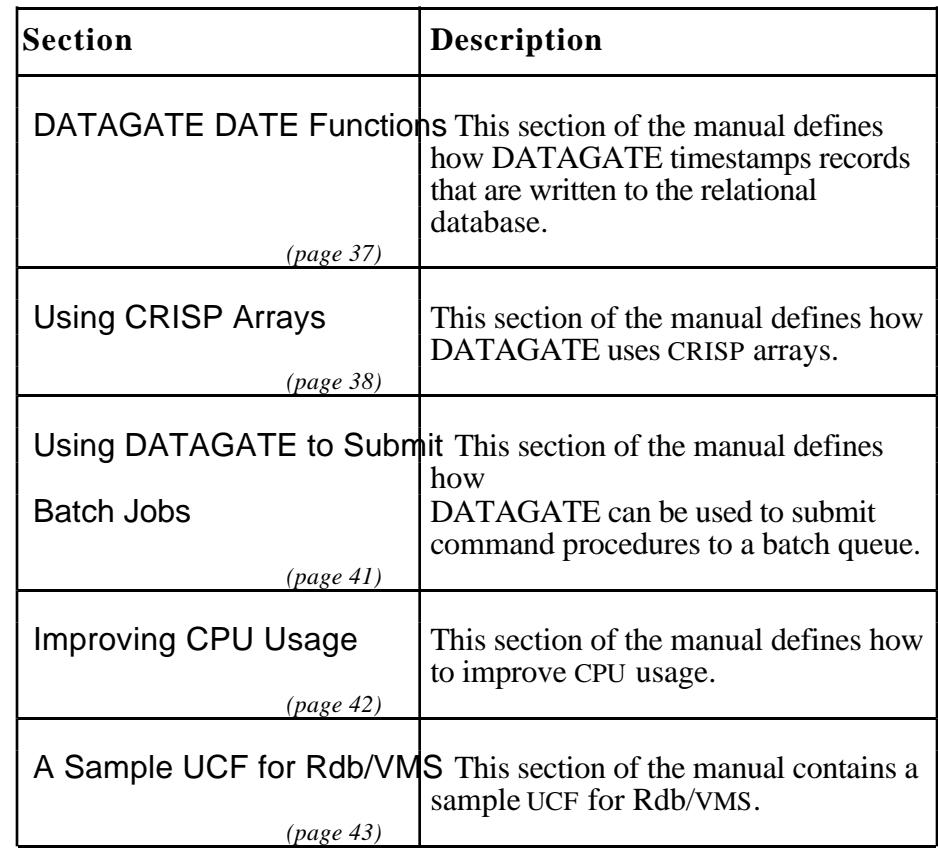

#### **Using DATAGATE** DATAGATE provides users with a flexible means to transfer data both into and out of a Relational Database Management System (RDBMS). Data transfer may be accomplished between the relational database and the CRISP Application Database (ADB) in two manners.

First, users may write programs in languages such as "C" or Fortran, embedding SQL statements in the code, and then reading or writing CRISP variables by making calls to a communications library provided with DATAGATE. These programs are then under user control as opposed to CRISP control; they can be executed (via mechanisms provided with some RDBMS screen packages) when data changes or when some other RDBMS event occurs.

Second, users may preconfigure transfers by creating a file that contains a combination of DATAGATE commands and the ANSI standard Structured Query Language (SQL). Instead of placing values into the SQL statements, users will place the names of CRISP variables whose values will be substituted in the SQL statement when the statement is executed. Actual execution of a SQL statement will be determined by "triggers" from CRISP application database variables. The application database may be under the control of a CRISP logic if the user so desires.

#### **CRISP Communications Package**

DATAGATE provides a run-time library containing routines that make it simple for users to read and write CRISP variable data. Using routines in the library, users will be able to create lists (Data Source Lists (DSL)) of CRISP variables. Variables in a single list may reside on any CRISP node in the system. Once a DSL is created, a separate call is made to either read the list or write the list.

Examples of programs which contain embedded SQL and make calls to the WORF communications RTL are located in the [TAG.DGT] directory. The files that will build an Rdb/VMS demo using a VAX C compiler are as follows.

- DGT\_BUILD\_RDBVMS\_C\_EXAMPLE.COM
- DGT\_C\_EXAMPLE.TEMPLATE
- DGTTST.C32

Building the demo requires the following two steps.

1 If you plan to actually execute the demo, copy DGTTST.C32 to a CRISP VAX. Then, use LGBUILD to build it and LGCONFIG to install it. You will need to stop and restart CRISP.

### **CRISP Communications Package (cont)**

2 Execute the DGT\_BUILD\_RDBVMS\_C\_EXAMPLE.COM procedure. This procedure builds a test Rdb/VMS database and prompts you for the name of the CRISP node where you installed the DBTTST database. When this procedure finishes executing, a DGT\_RDBVMS\_C\_EXAMPLE.EXE will be created.

Once the DGT\_FRBVMS\_C\_EXAMPLE.EXE file is created, it may be run. The file DGT\_RDBVMS\_C\_EXAMPLE.SC is the SQL module containing EXEC SQL statements. The file DGT\_RDBVMS\_C\_EXAMPLE.C contains the C code generated.

Similar procedures are available in [TAG.DGT] to build an Ingres demo.

#### **User Configuration File (UCF)**

When the exact relational tables involved in the data transfer are known, users may place the SQL statements describing the transfer in a UCF (User Configuration File). To allow for adhoc data transfer, users many also specify a CRISP STRING variable which will contain the SOL statement to be executed.

The user generated User Configuration File (UCF) will contain control parameters referred to as opcodes. These opcodes are converted into an optimized internal format at start time. The opcodes are used by the various processes that make up DATAGATE to control the number of logical transactions and to determine when SQL statements are to be executed. The DATAGATE UCF is an ASCII text file that is easily created with any text file editor. A sample file may be found in the [TAG.DGT] directory in the file DGT\_SAMPLE.UCF.

**SQL Statements** DATAGATE uses ANSI Standard SQL as its base language for communicating to an RDBMS. Depending on the RDBMS, some non-ANSI SQL features may also be available. All Data Manipulation Language (DML) statements are allowed (DELETE, INSERT, SELECT, and UPDATE) as well as all Data Definition Language (DDL) statements (ALTER, COMMENT, CREATE, and DROP). In addition, the Data Control Language (DCL) statements (GRANT and REVOKE). The COMMIT and ROLLBACK statements are also under user control.

### **SQL Statements (cont)**

#### **Writing To A Relational Database**

In the relational database environment, there are 3 types of statements which add or change data in a database: INSERT, UPDATE and DELETE. The INSERT statement is used when the user wants to create a new row in a table. Effectively, this is an ADD function. UPDATE is used to MODIFY one or more rows in a single relational database table, while DELETE is used to delete one or more rows in a single database table.

However, any data in the relational database is not actually changed until a COMMIT is issued. The COMMIT statement means that the changes should be made permanent. A user may also issue a ROLLBACK statement which means that the changes should not be made (i.e., the database should be put back the way it was before).

#### **Reading From A Relational Database**

In the relational database environment, the SELECT statement is used to "locate" and "read" data from the relational database. A single row SELECT is fairly straight forward. As long as the user is familiar enough with the relational database to know that a single row is to be retrieved, the statement can be easily executed and the data moved into the corresponding CRISP database variables.

When a SQL SELECT statement retrieves more data than the CRISP application database has been configured for, the CRISP application can be designed to handle the data in several ways. Users may, for example, wish to use the CRISP database to "scroll" through rows in a relational database table, or combination of tables. By using a combination of the DATAGATE ROW\_COUNT> function and the DATAGATE ROW\_START> opcode, the user will be able to issue SQL statements that get "the first 5 rows", then the "next 5 rows", etc, until all data in the query has been transferred through the CRISP database. The order that the data is returned to the CRISP database is determined by the ORDER BY clause in the SQL statement itself. Any SQL SELECT statement is allowed, including multi-table JOINS.

Another consideration when reading data from a relational database is when to issue the ROLLBACK or COMMIT statements. Due to the transaction capabilities of all Relational Database Management Systems, once a read query has been started, the data returned by the RDBMS is guaranteed not to change until a ROLLBACK or COMMIT is issued; at that time, any data that was written by "other sources" will be made available if the query is re-executed. When reading data from the relational database, the affect of a COMMIT or ROLLBACK is to finish the query.

### **SQL Statements (cont)**

#### **A DATAGATE Logical Transaction**

In RDBMS terms, a transaction consists of all statements that take place between the first of many DML statements and the execution of either a COMMIT or a ROLLBACK. When a user starts a transaction, his view of the database is logically frozen; any data he adds, modifies, or deletes is only changed in his view; any data he reads is only read from his view. Transactions may be read (where the SELECT is the only statement issued), or write (where any statement except the SELECT is issued), or read/write. The affect of a COMMIT on a write transaction is that any changes made during the transaction are made permanent; they will be seen by other users. The affect of a ROLLBACK on a write transaction is that the database reverts back to the way it was prior to the start of the transactions; all changes are discarded. The affect of a COMMIT or ROLLBACK on a read transaction is the same: any changes made by other users during the course of the transactions are now available, and will be seen if the SELECT is re-executed.

This discussion shows that the question of when to issue a COMMIT or ROLLBACK is important, especially when a UCF has SQL INSERT statements followed by SQL SELECT statements. DATAGATE may be in the process of returning a multiple row select by groups of rows when a COMMIT from an INSERT statement needs to be issued. If DATAGATE were to go ahead and issue the COMMIT, it is possible that the data in the SELECT statement would be changed, since new data could potentially be present.

To handle this situation, DATAGATE provides a concept known as a LOGICAL TRANSACTION. By grouping SQL statements together, the user will have the capability to determine which statements will be affected when a COMMIT or ROLLBACK is issued.

All UCFs must have at least one logical transaction (denoted by the LOGICAL\_TRANSACTION> opcode). In many user scenarios, one logical transaction is sufficient. For those RDBMSs that support multiple databases, each database must have its own logical transaction. DATAGATE will create one process on the RDBMS CPU for each logical transaction found in the UCF.

**UCF Design** The User Configuration File (UCF) is an ASCII text file composed of a sequential listing of commands (opcodes) for DATAGATE. It is the user's responsibility to ensure the proper organization of these opcodes for his specific purpose.

#### **UCF Design (cont)** An opcode may begin at any location on the line as long as it is the first text item and is immediately followed by one or two right angle brackets. Most opcodes, with a few exceptions, allow up to two parameters. The first parameter will generally be an Application Database (ADB) variable name and the second parameter will usually be a default value for the operation. Constant (token) definitions are supplied for default entries, where appropriate, in an attempt to reduce confusion.

The general syntax of all DATAGATE opcode statement is as follows.

OPCODE> DBNODE::DB\_NAME:VARIABLE ; DEFAULT\_VALUE OPCODE>> DBNODE:DB\_NAME:VARIABLE ; DEFAULT\_VALUE ! COMMENT

Where OPCODE is one of the opcodes described in this manual; DBNODE is the VMS node where the application database resides, always followed by a double colon ("::"); DB\_NAME is the optional database identifier, always followed by a colon (":"); NAME is the name of the usually optional database variable used by the command, and DEFAULT VALUE is the initial value or the only value used if the database variable is missing. DEFAULT\_VALUE may be a literal numeric (integer or float), a pre-defined constant (token), or a quoted text-string, depending on the specific opcode used. See the example at the end of this manual for specifics.

The single ">" indicates a continuously scanned statement, while ">>" indicates a statement that is executed only once at startup or restart.

The exclamation point denotes the start of a comment. Anything to the right of the exclamation point is ignored. Imbedded comments are illegal and you may therefore start comments only to the right of any opcodes you wish to use. It is legal to have a line which contains only a comment. Further, all spaces and tabs, other than those enclosed in double quotes, as well as blank lines, will be ignored.

Many opcodes have their own system defined default value. Usually the value need not be specified if the default value matches your system requirements. Any default entry supplied to the right of the semicolon is substituted for the system default value for the current opcode only. This means that subsequent uses of the same opcode will still have the original system default value.

### **UCF Design**

#### **The DATAGATE Opcodes**

The "control" opcodes are those that break the UCF into sections. They are as follows.

- DEFINE>
- INIT>
- PROCESS>
- LOGICAL\_TRANSACTION>
- END>

The first opcode in every UCF must be the DEFINE> opcode. This opcode flags the start of the definition section. Any opcodes prior to the DEFINE> opcode are ignored. Until either the INIT> or the PROCESS> opcode is encountered, all statements following the DEFINE> opcode are considered to be initial definitions, and are processed only once at startup, or at restart. Any opcodes not considered legal in the definition section will be ignored. All opcodes in the definition section are "one shot" opcodes. This means that they will be treated as though they had two right angle brackets immediately following them. The purpose of the definition section is to define customer licensing information to the DATAGATE product. This means that each of the following opcodes must appear in the definition section:

- CUSTOMER\_CONFIG\_CODE>
- CUSTOMER\_CONFIG\_ID>
- CUSTOMER\_LOCATION>
- CUSTOMER NAME>
- CUSTOMER\_SW\_LICENSE>
- CUSTOMER\_USE\_LIMIT>

The INIT> opcode, which may optionally be declared immediately preceding the process section, indicates the beginning of the initialization section. Opcodes found in this section are considered to be initialization opcodes, and are processed only once at startup, or at restart. This section permits the user to define some opcodes that may otherwise be repeated throughout the UCF. The opcodes defined in the initialization section will become, in effect, the new defaults for that opcode. This new default maybe overridden in a corresponding LOGICAL\_TRANSACTION> section.

The following opcodes (except for EXIT\_IF>) may appear in the initialization section to define values on a UCF wide basis. In addition, each opcode may appear in the process section following a LOGICAL\_TRANSACTION> opcode to define values for that particular logical transaction.

### **UCF Design**

#### **The DATAGATE Opcodes (cont)**

- ADB\_IDENT>
- ADB\_NODE>
- ADB\_TYPE>
- BATCH\_FILE>
- BATCH\_PARAMETER\_P1>
- BATCH\_PARAMETER\_P2>
- BATCH\_PARAMETER\_P3> .
- . • BATCH\_PARAMETER\_P8>
- BATCH\_QUE>

.

- BIT\_NULL\_DATA\_VALUE>
- DISABLE\_RDBMS\_COMMAND>
- ENABLE\_RDBMS\_COMMAND>
- EXIT\_IF>
- FLOAT\_NULL\_DATA\_VALUE>
- NULLS\_CHECKING>
- RDBMS\_IDENT>
- RDBMS TYPE>
- SET\_MIN\_TRANSACTION\_TIME\_TO>
- SET\_VAR\_TO>
- STRING\_NULL\_DATA\_VALUE>
- TIMEOUT>
- TIMEOUT\_ACTION>
- ZERO\_DATE>

The PROCESS> opcode, which flags the end of the definition and initialization sections and the beginning of the process section, is also required. Any opcodes not considered legal in the process section is ignored. All logical transactions should be defined in this section. All of the following opcodes must appear in this section.

- ADD\_TO\_VAR>
- CLEAR\_STATUS\_IF>
- COMMIT\_AND\_CLR\_IF>
- COMMIT IF>
- DISPLAY END OF DATA AT>
- DISPLAY\_MORE\_DATA\_AT>
- DISPLAY\_NEXT\_ROW\_INDEX\_AT>
- DISPLAY RDBMS STATUS AT>
- DISPLAY\_SQLCODE\_AT>
- DISPLAY\_SQL\_DONE\_AT>
- DISPLAY TOTAL ROWS AT>
- EXECUTE\_AND\_CLR\_IF>
- EXECUTE\_COMMIT\_AND\_CLR\_IF>

### **UCF Design**

### **The DATAGATE Opcodes (cont)**

- EXECUTE\_COMMIT\_IF>
- EXECUTE\_IF>
- LOGICAL\_TRANSACTION>
- PRIMARY\_STATUS\_AT>
- ROLLBACK\_AND\_CLR\_IF>
- ROLLBACK\_IF>
- ROW\_COUNT>
- ROW\_START>
- SECONDARY\_STATUS\_AT>
- SQL\_STATEMENT>
- SUBMIT\_BATCH\_AND\_CLR\_IF>

The END> opcode, which is required, signals the end of the UCF. All opcodes following the END> opcode are ignored.

Summary:

- 1) All opcodes end in " $>$ " or " $>>$ ".
- 2) Not all opcodes support both parts of NAME; DEFAULT\_VALUE; the ";" is required when either, or both are given.
- 3) All licensing information must follow DEFINE> and precede PROCESS>.
- 4) All initialization opcodes follow INIT> and precede PROCESS>.
- 5) Any text following an "!" on a line will be ignored.
- 6) A LOGICAL\_TRANSACTION> opcode must be the first following the PROCESS> opcode.

### **UCF Summary**

To reiterate, the general format of all DATAGATE configuration statements in a UCF file is as follows.

COMMAND> NAME;DEFAULT\_VALUE ! COMMENT

Where COMMAND is one of the configuration commands (Opcodes) described in this manual; NAME is the name of an usually optional database variable used by the command and DEFAULT\_VALUE is the initial value or the only value used if the database variable is missing. If the database NAME is provided, the DEFAULT\_VALUE will be replaced at run time by the value of the variable.

### **UCF Design UCF Summary (cont)**

A single ">" indicates a continuously scanned statement, while ">>" indicates a statement that is executed only once at startup or restart.

Note:

You must include the six customer identification commands exactly as they appear in your DATAGATE License Agreement. The commands should be placed immediately after the DEFINE> statement.

An example of a user configuration file (UCF) is located at the back of this manual.

**DATAGATE Triggers** In DATAGATE, a SQL statement is executed when a trigger is TRUE. A trigger is any CRISP variable of type INTERMEDIATE, NUMERIC, LONG, or FLOAT. The trigger is considered to be TRUE if its value is non-zero; the trigger is FALSE if its value is zero. A trigger may not be of type COUNTER, TIMER, or STRING.

> A CRISP variable becomes the trigger for a SQL statement when it is used with one of the following opcodes:

• EXECUTE\_IF>

 $\ddot{}$ 

- EXECUTE\_AND\_CLR\_IF>
- EXECUTE\_COMMIT\_IF>
- EXECUTE\_COMMIT\_AND\_CLR\_IF>

During each scan of the UCF, all triggers are read. When they become TRUE, actions are performed according to the EXECUTE type opcode as follows:

- EXECUTE\_IF>
	- 1) Read all values necessary to complete the SQL statement.
	- 2) Execute the SQL statement.
	- 3) For SELECT statements, write the values found back to CRISP.
	- 4) Write any associated values found in the DISPLAY type opcodes.
- EXECUTE\_AND\_CLR\_IF>
	- 1) Read all values necessary to complete the SQL statement.
	- 2) Execute the SQL statement.

**DATAGATE Triggers (cont)** 3) For SELECT statements, write the values found back to CRISP.

- 4) Write any associated values found in the DISPLAY type opcodes.
- 5) Write a value of 0 to the trigger variable.
- EXECUTE\_COMMIT\_IF>
	- 1) Read all values necessary to complete the SQL statement.
	- 2) Execute the SQL statement.
	- 3) For SELECT statements, write the values found back to CRISP.
	- 4) Write any associated values found in the DISPLAY type opcodes.
	- 5) Issue a COMMIT.
- EXECUTE COMMIT AND CLR IF>
	- 1) Read all values necessary to complete the SQL statement.
	- 2) Execute the SQL statement.
	- 3) For SELECT statements, write the values found back to CRISP.
	- 4) Write any associated values found in the DISPLAY type opcodes.
	- 5) Issue a COMMIT.
	- 6) Write a value of 0 to the trigger variable.

If an error is found while executing the SQL statement, only steps 1) and 2) will be performed. The only values to be written back to the CRISP database will be the SQLCODE value and the RDBMS\_STATUS value if the user specified one of both of these values to be returned. In the event of an error, a COMMIT will not be issued and the trigger will not be cleared. Instead, a message is displayed either on the system console or in the log file a batch job.
#### **CRISP Variable Syntax** CRISP variables will appear throughout the UCF. The complete syntax for a CRISP variable is as follows.

```
[node-1[,node-2]::][db:]varname[(subscript)][*]
```
#### Where:

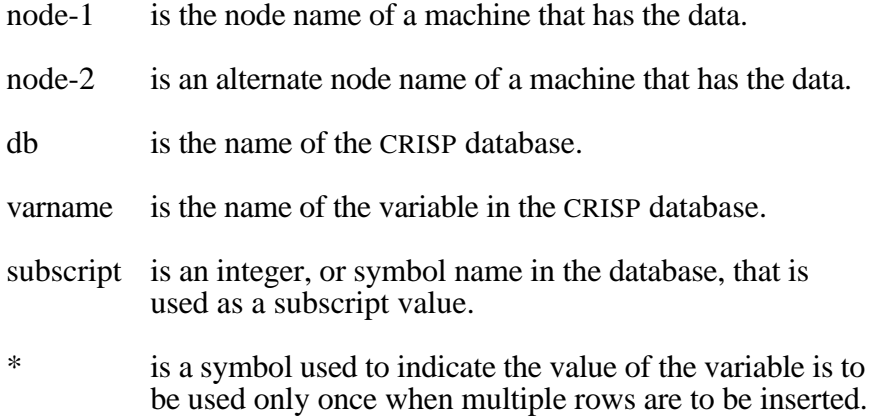

An example of a full variable name is as follows.

AZVAX1::TAGTST:WL11000(RL00000)

Users may use the full variable specification each time, or else use the ADB\_NODE> and ADB\_IDENT> opcodes to set up defaults for all CRISP variables found until the defaults are explicitly over-ridden by using a full variable specification, or by using the ADB\_NODE> and/or ADB\_IDENT> opcodes again to set up new defaults. Given the following excerpt from a UCF.

```
ADB_NODE> ; "AZVAX1"
ADB_IDENT> ; "TAGTST"
.*
.*
EXECUTE_IF> GET_IF113 ;
.*
.*
EXECUTE_IF> AZVAX2::OTHRDB:GET_IF111 ;
.*
.*
EXECUTE_IF> GET_IF112 ;
ADB_IDENT> ; "CSPTST"
.*
.*
EXECUTE_IF> GET_CRISP;
```
**CRISP Variable Syntax** The variable GET\_IF113 is assumed to be in the TAGTST database on node

**(cont)** AZVAX1. GET\_IF111 is found on node AZVAX2 in database OTHRDB but the defaults are still AZVAX1 and TAGTST. This means that GET\_IF112 is to be found on AZVAX1 in TAGTST. Now, the ADB\_IDENT> opcode is used to change the default database, but not the node; GET\_CRISP should be found on node AZVAX1 in database CSPTST.

> $+$ Note:

The ADB\_NODE> and ADB\_IDENT> opcodes MUST be used before the first CRISP variable that is not specified using the complete syntax. There is NO system default for node or database.

**DATAGATE And SQL** DATAGATE will find its SQL statements via the SQL\_STATEMENT> **Statements** opcode. DATAGATE does not process the SQL\_STATEMENT opcodes until the associated trigger is true. At that time, it builds the SQL statement, parses it, and executes it. SQL statements tend to become long rather quickly, so DATAGATE will concatenate all strings found in consecutive SQL\_STATEMENT> opcodes until a terminating semi-colon is found. The "trigger" for the SQL statement is found with one of the following opcodes: EXECUTE\_IF>, EXECUTE\_AND\_CLR\_IF>, EXECUTE\_COMMIT\_IF>, or EXECUTE\_COMMIT\_AND\_CLR\_IF>.

> By default INSERT and SELECT are the only RDBMS commands available unless the user specifically enables them.

This is to prevent the user from unintentionally making disastrous changes to the database. To enable a specific command, use the ENABLE\_RDBMS\_COMMAND> opcode. The tokens of ALTER, COMMENT, CREATE, DELETE, DROP, GRANT, INSERT, REVOKE, SELECT, and UPDATE have been provided to make it easy to specify the command to be enabled. These are the only commands that are currently supported by DATAGATE in a SQL statement. It is also possible to disable a command by using the DISABLE\_RDBMS\_COMMAND> opcode.

Note that the SQL commands COMMIT and ROLLBACK are missing from the list of allowable commands. This is because DATAGATE provides the means to do this through special opcodes other than the SQL\_STATEMENT> opcode. When setting the trigger for a SQL statement, a COMMIT is implied if either the EXECUTE\_COMMIT\_IF> or EXECUTE\_COMMIT\_AND\_CLR\_IF> opcodes are used. A COMMIT will be issued if the trigger associated with either the COMMIT\_IF> or COMMIT\_AND\_CLR\_IF> opcodes is true. There are no opcodes that execute a SQL statement and then issue a ROLLBACK; it is assumed that most data is expected to be made permanent in the relational database. It is expected that a ROLLBACK will only be issued in the event of an error.

**DATAGATE and SQL** If a CRISP application logic is in control of the DATAGATE data transfers,

**Statements (cont)** make sure that either the DISPLAY\_SQLCODE\_AT> opcode or the DISPLAY\_RDBMS\_STATUS> opcode is used with each SQL statement. DATAGATE will not clear the trigger variable unless the SQLCODE status returned by the RDBMS is non-negative; the SQLCODE status will be written back to the CRISP database even in the event of an error. Refer to the following sections for examples.

 $\ddot{}$ 

DATAGATE will locate the names of CRISP variables in the SQL statements by the pound sign (#) which must precede them. In the following SQL statement, the CRISP variables are EMP\_VAR and LAST\_VAR.

SQL\_STATEMENT> ; "INSERT INTO EMPLOYEES" SQL\_STATEMENT> ; "(EMPLOYEE\_ID, LAST\_NAME)" SQL\_STATEMENT> ; "VALUES" SQL\_STATEMENT> ; "(#EMP\_VAR, #LAST\_VAR);"

If DATAGATE executed the previous SQL statement, the values of EMP\_VAR and LAST\_VAR would be substituted before the statement is executed.

#### Note:

Each SQL statement may be made up from many SQL\_STATEMENT> opcodes but must have a single execute type opcode. The variables associated with the execute opcodes for different SQL statements may be the same so that several SQL statements will execute when a single trigger is set. In this case, the statements will be executed in the order they are found in the UCF. This is referred to as 'chaining' SQL statements. It is suggested that the EXECUTE\_IF> opcode be used for all SQL statements except the last one; the opcode for the final chained SQL statement should be EXECUTE\_AND\_CLR\_IF> or EXECUTE\_COMMIT\_AND\_CLR\_IF>.

#### **How To Do A SQL INSERT**

Users will specify the INSERT statement when they want to add one or more rows to a relational database table. DATAGATE does no checking to verify that the relation specified is in fact a table and not a view. Inserting a row into a view may cause the row to be "lost". (For more information on views see your RDBMS documentation).

The following is an example from a UCF file.

```
ADB_NODE> ; "AZVAX2"
ADB_IDENT> ; "EMPADB"
SQL_STATEMENT> ; "INSERT INTO EMPLOYEES"
SQL_STATEMENT> ; "(EMPLOYEE_ID, LAST_NAME,FIRST_NAME)"
SQL_STATEMENT> ; "VALUES"
SQL_STATEMENT> ; "(#EMPNO_VAR, #LAST_VAR,#FIRST_VAR);"
DISPLAY_SQLCODE_AT> STATUS_VAR ;
DISPLAY_SQL_DONE_AT> INSERT_DONE_VAR ;
EXECUTE_COMMIT_AND_CLR_IF> INSERT_VAR ;
```
## **How To Do A SQL INSERT (cont)**

When the value of INSERT\_VAR (in CRISP application database EMPADB on VAX node AZVAX2) is TRUE, DATAGATE performs the following:

- 1) Read the variables EMPNO\_VAR, LAST\_VAR, FIRST\_VAR from the CRISP database named EMPADB on node AZVAX2.
- 2) Substitute the values read into the SQL statement.

"INSERT INTO EMPLOYEES (EMPLOYEE\_\_ID,.LAST\_NAME, FIRST\_NAME, … );"

- 3) If no errors are found, issue a COMMIT.
- 4) Write the RDBMS SQLCODE value to the variable STATUS\_VAR.
- 5) If no errors were found, write a value of 0 to the variable INSERT\_VAR and a value of 1 to the variable INSERT\_DONE\_VAR.

#### **How To Do A SQL UPDATE**

Users will specify the UPDATE statement when they want to modify one or more rows in a relational database table. DATAGATE does no checking to verify that the relation specified is in fact a table and not a view. Updating a view is not recommended. For more information on views refer to your RDBMS documentation).

UPDATEs are performed in the same fashion as INSERTs with one exeception: the UPDATE command must first be enabled. Failure to enable the UPDATE will prevent the execution of the SQL statement. In this case, an error message is then sent to the system console or written to the log file.

For purposes of the following example, it is assumed that the ADB\_IDENT> opcode has already been used so that the CRISP variables (indicated by pound signs (#)) found in the SQL statements can be located in a CRISP ADB.

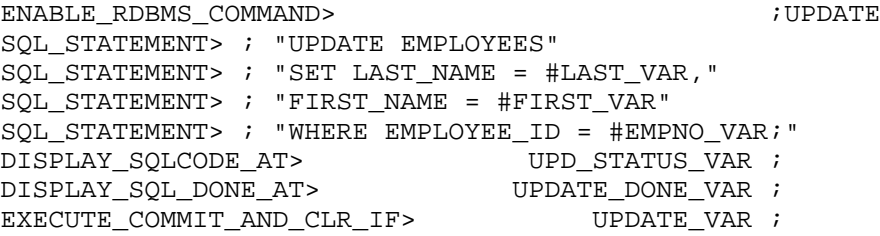

#### **How To Do A SQL UPDATE (cont)**

Because UPDATEs have been enabled, whenever the value of UPDATE\_VAR (in the associated CRISP ADB) is non-zero, DATAGATE will perform the following.

- 1) Read the variables EMPNO\_VAR, LAST\_VAR, FIRST\_VAR from the associated CRISP database.
- 2) Substitute the values found into the SQL statement.

"UPDATE EMPLOYEES SET LAST=NAME = #LAST\_VAR, … , #EMPNO\_VAR;"

- 3) If no errors are found, issue a COMMIT.
- 4) Write the RDBMS SQLCODE value to the variable UPD\_STATUS\_VAR.
- 5) If no errors were found, write a value of 0 to the variable UPDATE\_VAR and a value of 1 to the variable UPDATE\_DONE\_VAR.

#### **How To Do A SQL DELETE**

Users should use caution when performing the SQL DELETE function. It has been provided with the DATAGATE interface for the sake of completeness. As with the UPDATE function, the DELETE command must first be enabled before it can be used.

For purposes of the following example, it is assumed that the ADB\_IDENT> opcode has already been used so that the variables associated with the pound signs (#) found in the SQL statements can be located in a CRISP ADB.

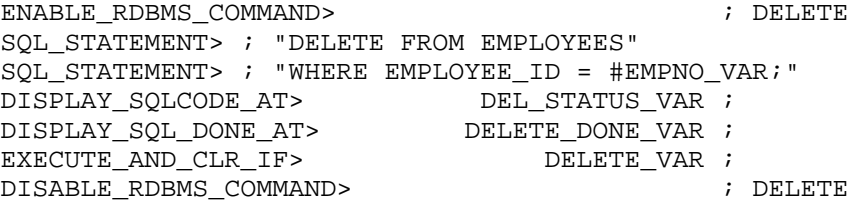

Because DELETEs have been enabled, when the value of DELETE VAR (in the associated CRISP ADB) is non-zero, DATAGATE will perform the following.

## **How To Do A SQL DELETE (cont)**

- 1) Read the variable EMPNO\_VAR from the associated CRISP database.
- 2) Substitute the value found into the SQL statement.

"DELETE FROM EMPLOYEES WHERE EMPLOYEE\_\_ID = #EMPNO\_VAR;"

- 3) Write the RDBMS SQLCODE value to the variable DEL\_STATUS\_VAR.
- 4) If no errors were found, write a value of 0 to the variable DELETE\_VAR and a value of 1 to the variable DELETE\_DONE\_VAR

### **How To Do A SQL SELECT**

The DATAGATE form of the SQL SELECT statement is the only one that looks slightly different from standard interactive SQL. The form of the SELECT statement in DATAGATE resembles a programmatic singleton SELECT with use of the INTO clause. The variables in the INTO clause will be the CRISP variables where DATAGATE is to write the data retrieved from the SELECT statement. As with the other DATAGATE SQL syntax, these CRISP variables are to be preceded by a pound sign (#).

There is no need to specifically enable the SELECT command as it is enabled by default.

### **Retrieving A Single Row**

The following is an example of the simplest form of the SELECT. In this example, exactly one row is retrieved from the relational database and the values written to CRISP; it is assumed that the EMPLOYEE\_ID field in the database is unique and that all CRISP variables are of type STRING; it is also assumed that the ADB\_IDENT> opcode has already been used so that the variables associated with the pound signs (#) found in the SQL statements can be located in a CRISP ADB.

## **How To Do A SQL SELECT Retrieving A Single Row (cont)**

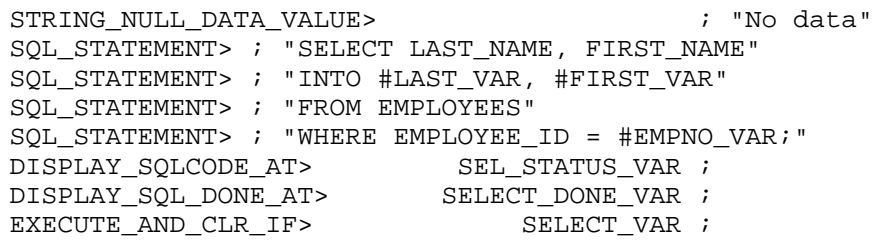

When the value of SELECT VAR (in the associated CRISP) ADB) is non-zero, DATAGATE will perform the following.

- 1) Read the variable EMPNO\_VAR from the associated CRISP database.
- 2) Substitute the value found into the SQL statement.

"SELECT LAST\_NAME, FIRST\_NAME, …, #EMPNO\_VAR);"

- 3) If a matching row is found, take the value found in the LAST\_NAME column and write it to the CRISP variable LAST\_VAR and take the value found in the FIRST\_NAME column and write it to the CRISP variable FIRST\_VAR.
- 4) If no matching row is found, the values associated with the STRING\_NULL\_DATA\_VALUE> opcode will be written to the associated CRISP variables. In this case the value "No data" will be written to each of the variables LAST\_VAR and FIRST\_VAR.
- 5) Write the RDBMS SQLCODE value to the variable SEL\_STATUS\_VAR.
- 6) If no errors were found, write a value of 0 to the variable SELECT\_VAR and a value of 1 to the variable SELECT\_DONE\_VAR

## **How To Do A SQL SELECT (cont)**

#### **Retrieving Multiple Rows**

The following example shows how to read all rows in a table one at a time. It is the ROW\_COUNT> opcode that specifies that only one row is to be retrieved at a time. The ROW\_START> opcode specifies which row in the table is to be found and written to the CRISP ADB.

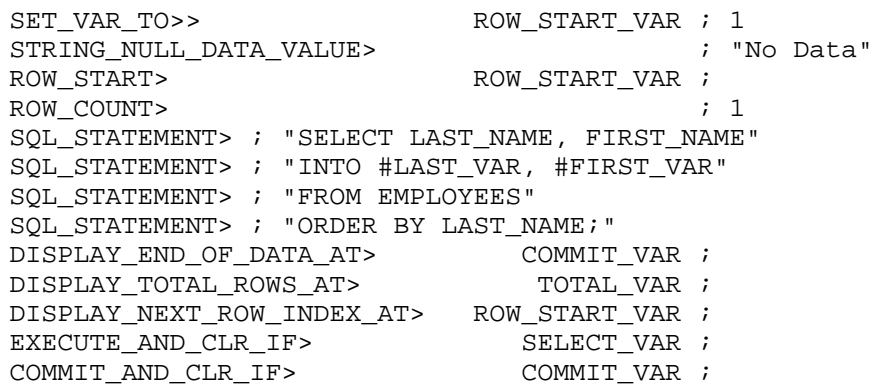

When DATAGATE performs its initialization, it will write a value of 1 to the variable ROW\_START\_VAR. It will do this only once (as shown by the double angle bracket  $(\gg)$ ). It is assumed for purposes of this example, that DATAGATE encounters no errors; it is also assumed that the EMPLOYEES table has only 2 rows. The ORDER BY clause in the SQL statement itself determines which of the 2 rows is "first" and which one is "second".

The following shows how the rows are retrieved the first time that SELECT\_VAR is set:

- 1) Since the value of ROW\_START\_VAR is one, read the first row in the EMPLOYEES table.
- 2) Write the following values to the CRISP database:
	- a) Take the value found in the LAST\_NAME column of the first row and write it to the CRISP variable LAST\_VAR.
	- b) Take the value found in the FIRST\_NAME column of the first row and write it to the CRISP variable FIRST\_VAR.

**How To Do A SQL SELECT**

## **Retrieving Multiple Rows (cont)**

- c) Since the row returned was row 1, the next available row is row 2; therefore write the value of 2 to ROW\_START\_VAR. (This is due to the DISPLAY\_NEXT\_ROW\_INDEX\_AT> opcode.)
- d) Since the last row was not found, write a value of 0 to COMMIT\_VAR. (This is due to the DISPLAY\_END\_OF\_DATA\_AT> opcode.)
- e) Since the first row in the table was returned, write a value of 1 to TOTAL\_VAR. (This is due to the DISPLAY\_TOTAL\_ROWS\_AT> opcode.)
- 3) If no errors were found, write a value of 0 to the variable SELECT\_VAR.

The next time that the SELECT\_VAR variable is found to be TRUE, the following will occur.

- 1) Since the value of ROW\_START\_VAR is now 2, read the second row in the EMPLOYEES table.
- 2) Write the following values to the CRISP database:
	- a) Take the value found in the LAST\_NAME column for the second row and write it to the CRISP variable LAST\_VAR
	- b) Take the value found in the FIRST NAME column for the second row and write it to the CRISP variable FIRST\_VAR.
	- c) Since the row returned was row 2, the next available row is row 3; therefore write the value of 3 to ROW\_START\_VAR.
	- d) Since the last row was not found, write a value of 0 to COMMIT\_VAR.
	- e) Since the second row in the table was returned, write a value of 2 to TOTAL\_VAR.
- 3) If no errors were found, write a value of 0 to the variable SELECT\_VAR.

#### **How To Do A SQL SELECT**

#### **Retrieving Multiple Rows (cont)**

The next time that the SELECT\_VAR variable is found to be TRUE, the following will occur.

- 1) Since the value of ROW\_START\_VAR is now 3, try to read the third row in the EMPLOYEES table. It is not found.
- 2) Write the following values to the CRISP database:
	- a) Take the value found in the STRING\_NULL\_DATA\_VALUE> opcode ("No Data")and write it to the CRISP variable LAST\_VAR.
	- b) Take the value found in the STRING\_NULL\_DATA\_VALUE> opcode ("No Data")and write it to the CRISP variable FIRST\_VAR.
	- c) Since a row was not returned, the next available row is row 1, therefore write the value of 1 to ROW\_START\_VAR.
	- d) Since the last row was found, write a value of 1 to COMMIT\_VAR.
	- e) Since the second row in the table was the last to be returned, write a value of 2 to TOTAL\_VAR.
- 3) If no errors were found, write a value of 0 to the variable SELECT\_VAR.
- 4) Because COMMIT\_VAR is now set, issue a COMMIT and write a value of 0 to the COMMIT\_VAR variable.

# **DATAGATE and SQL Statements (cont)**

#### **Adhoc SQL**

Adhoc SQL is the ability to take the entire SQL statement itself from CRISP variables. Users may consecutively list the SQL\_STATEMENT> opcode many times in the UCF with the names of STRING variables that are to hold a SQL statement. When the trigger associated with the SQL statement is TRUE, DATAGATE will read each of the variables, concatenating them together until the last character found is a semicolon (;).

Users may also use a combination of CRISP variables and hardcoded default values which will be concatenated together when the associated trigger becomes TRUE.

As an example, suppose users wished to create a table at the end of each day. The columns in the tables would be the same, but the name of the table would be dependent on some criteria established in a CRISP application logic. Users would do the following in the UCF.

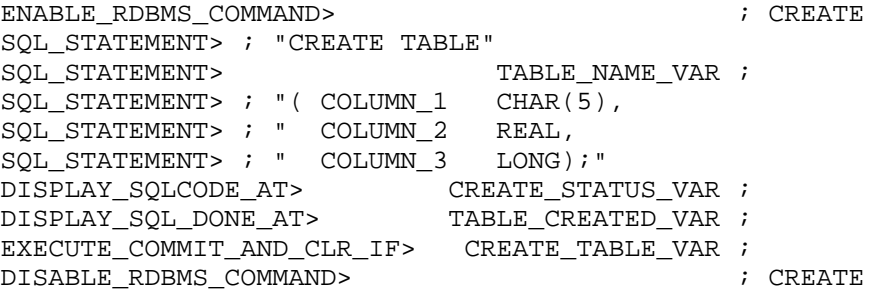

While highly flexible, the previous scenario is CPU intensive. Use this feature only if speed is not an issue. Also, where possible, avoid placing these types of SQL statements in the same logical transaction as SQL statements that are time critical.

Another example of the capability to specify SQL statements in CRISP variables is the following.

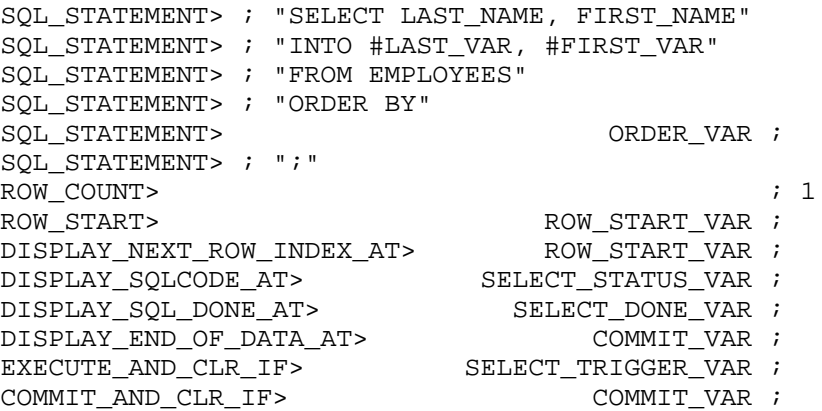

**Adhoc SQL (cont)**

In the previous example, the name of the column to sort by has not been specified in the SQL statement. Instead, its value is to come from a CRISP variable. Depending on the value of the CRISP variable (which must be the name of a column in the EMPLOYEES table), the data will be sorted differently.

# **DATAGATE and SQL Statements (cont)**

#### **Retrieving Data From Multiple CRISP Databases**

Users do not need to limit SQL statements that retrieve data from a single CRISP database. Simply use the ADB\_NODE> and ADB\_IDENT> opcodes for one database, and then use the full variable specification for any variables not in the default node/database. The following is a simple example.

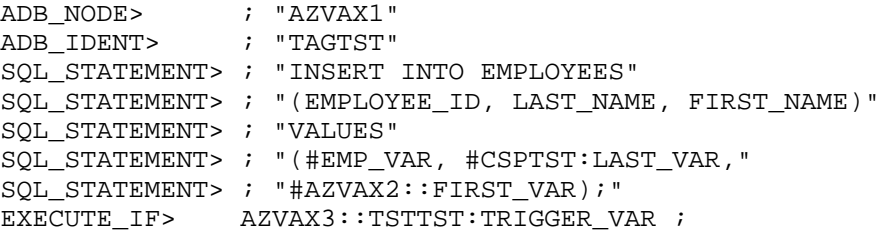

The following table shows where each of the four CRISP variables are located.

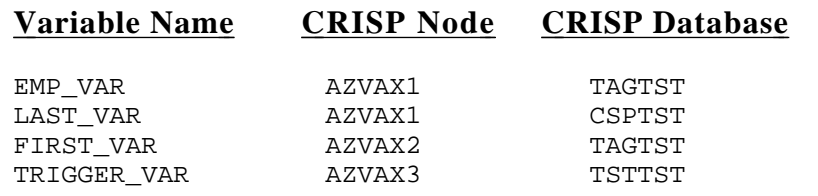

**NULL Data** The concept of a NULL is very important in relational database theory, however there is no similar concept in the CRISP language. A means is therefore provided to interpret NULL data in the relational database. Users will use the \*\_NULL\_DATA\_VALUE> opcodes, along with the NULLS\_CHECKING> opcode so that data is correctly interpreted by DATAGATE.

> First, when SELECTing data from the relational database and writing that data back to CRISP, it is possible that a value in a relational column IS NULL. This means that there is no data to write back to CRISP. DATAGATE will write the values to CRISP that are associated with the following opcodes:

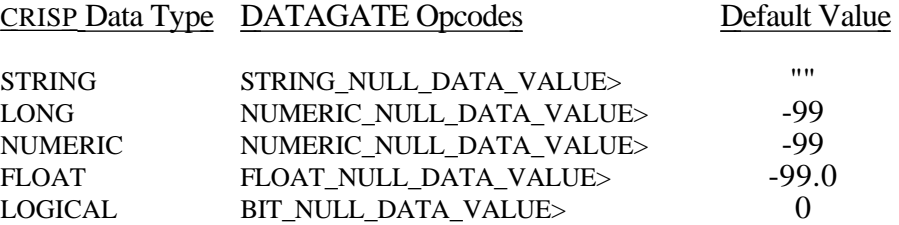

Users may use these defaults, or may use the opcodes to override the default values. Each of the above opcodes may be used with a CRISP variable, however only one of each of the above opcodes may appear in each logical transaction.

If users need to write NULL values to a relational database column, the NULLS CHECKING> opcode is used. The tokens ON and OFF are provided to determine whether a NULL or a value is to be written to the relational database. If a NULL is to be written to the relational database NULLS\_CHECKING must be ON and the value found in the CRISP variable must be the same as the corresponding null data value.

As an example:

```
SET_VAR_TO>> FLOAT_VAR ; -99.0
SET_VAR_TO>> NUMBER_VAR ; 2200
FLOAT_NULL_DATA_VALUE> ; -99.0
!
NULLS_CHECKING> ; ON
SQL_STATEMENT> ; "INSERT INTO TEST_TABLE"
SQL_STATEMENT> ; "(FLOAT_COL_1, NUMERIC_COL_1)"
SQL_STATEMENT> : "VALUES"
SQL_STATEMENT> ; "(#FLOAT_VAR, #NUMBER_VAR);"
EXECUTE IF> TRIGGER VAR ;
!
NULLS_CHECKING> ; OFF
SQL_STATEMENT> ; "INSERT INTO TEST_TABLE"
SQL_STATEMENT> ; "(FLOAT_COL_1, NUMERIC_COL_1)"
SQL_STATEMENT> : "VALUES"
SQL_STATEMENT> ; "(#FLOAT_VAR, #NUMBER_VAR);"
EXECUTE_AND_CLR_IF> TRIGGER_VAR ;
```
**NULL Data (cont)** When TRIGGER\_VAR is true, two rows will be written to the table TEST\_TABLE as follows:

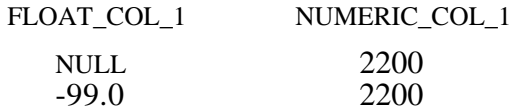

It is NOT possible to use NULLS\_CHECKING to bypass the IS NULL portion of a SQL WHERE clause. If you need to retrieve rows where a column value IS NULL, the WHERE clause of the SQL statement must contain the IS NULL predicate.

**Supported Data Types**The following table describes the CRISP and RDBMS data types that will be supported. It should be noted that the data types in the RDBMS column are ANSI Standard SQL keywords.

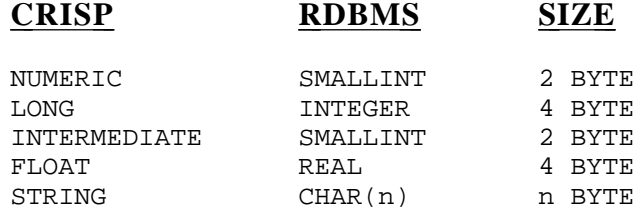

DATAGATE will automatically perform numeric data type conversions (i.e., CRISP FLOAT to RDBMS INTEGER or RDBMS SMALLINT to CRISP LONG, as necessary). DATAGATE does not support character to numeric or numeric to character conversions.

In addition, DATAGATE supports data transfers in and out of the RDBMS DATE data type as follows.

From To

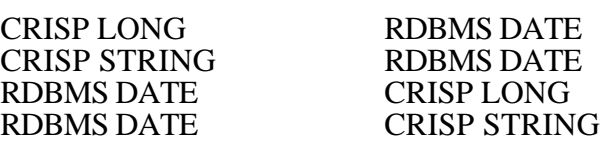

When DATAGATE encounters a transfer of data from an RDBMS DATE type to a CRISP STRING type, it will write the date to the string in the standard VMS character date format:

DD-MMM-YYYY HH:MM:SS.SS

Similarly, when DATAGATE performs a CRISP STRING to RDBMS DATE transfer, the CRISP STRING must contain data in the above specified format (IE 14-JUL-1990 23:00:00.00).

**Supported Data Types**When DATAGATE encounters a transfer of data from an RDBMS DATE to a

**(cont)** CRISP LONG, it will interpret the date as the number of seconds since the default zero date and write that value as an integer to the specified CRISP variable; a negative value means that the date returned by the RDBMS was prior to the default zero date; a positive value means that the date is after the default zero date. Unless users override the zero date using the ZERO\_DATE> opcode, the default zero date is:

"01-APR-1970 00:00:00.00"

Refer to the description of the ZERO\_DATE> opcode in the Opcode Definitions section.

Similarly, for conversions from CRISP LONG variables to RDBMS DATE columns, the data in the CRISP variable will be interpreted as the number of seconds since the zero date before it is converted to the RDBMS DATE type.

By providing the two types of DATE conversions, DATAGATE allows users the ability to display dates on CRISP workstations (using STRING variables), or to easily compare dates in the application logic (using LONG variables).

**DATAGATE DATE Functions** The predefined DATE functions provide users with a simple way to timestamp records that are written to the relational database. The following two functions are provided.

- #<SYSTEM\_DATE>
- #<SYSTEM\_TIME>

When #<SYSTEM\_TIME> is specified, DATAGATE takes the current time from the VMS clock and stores that value in the associated column. When #<SYSTEM\_DATE> is specified, the hour:minute:second portion of the time is zeroed, so that the time written to the database is midnight while the date portion remains unchanged.

The following is an example of an INSERT statement using the time function.

SOL STATEMENT> ; "INSERT INTO BATCH REPORT" SOL STATEMENT> ; "(TIMESTAMP, BATCH\_NUMBER, LOT\_VALUE)" SQL\_STATEMENT> ; "VALUES (" SQL\_STATEMENT> ; "#<SYSTEM\_TIME>, #BATCH\_VAR, SOL STATEMENT> ; "#LOT VAR); "

In the example, the TIMESTAMP column in the BATCH\_REPORT table could be any of the RDBMS data types: DATE, CHAR, or INTEGER. DATAGATE will perform the DATE conversion for any of these types.

**DATAGATE DATE Functions** For Rdb/VMS, the date functions may also be used as part of the WHERE **(cont)** clause in a SQL SELECT, UPDATE, or DELETE statement:

> SQL\_STATEMENT> ; "SELECT BATCH\_REPORT\_NUMBER," SQL\_STATEMENT> ; "SWITCH\_VALUE" SQL STATEMENT> ; "INTO #BATCH\_NUMBER\_VAR, #SWITCH\_VAL" SQL\_STATEMENT> ; "FROM SOME\_TABLE" SQL\_STATEMENT> ; "WHERE TIMESTAMP = #<SYSTEM\_DATE>"

Due to limitations in the Ingres Dynamic SQL interface, DATE  $O$  LONG conversions and DATE functions are not allowed in the WHERE clause of an UPDATE, SELECT, or DELETE statement.

**Using CRISP Arrays**By using CRISP arrays, users will be able to INSERT or SELECT more than one row at time. The ROW\_COUNT> opcode is used to tell DATAGATE either how many rows to INSERT or how many rows to SELECT. The ROW\_COUNT> opcode is ignored for all other types of SQL statements.

### **ROW\_COUNT> And The SQL INSERT Statement**

For INSERT statements, the ROW\_COUNT> opcode tells DATAGATE how many rows are to be inserted; it also is the number of CRISP array elements that are to be used to make up those rows.

Given the following portion of a UCF.

SQL\_STATEMENT> ; "INSERT INTO SHIFT AVERAGES" SQL\_STATEMENT> ; "(TIMESTAMP, ENG\_UNIT\_NUM," SOL\_STATEMENT> ; "ENG\_UNIT\_VALUE)" SQL STATEMENT> ; "VALUES" SQL\_STATEMENT> ; "#<SYSTEM\_TIME>, #ENG(0)," SOL STATEMENT>  $i$  "#ENGVL(0) );" DISPLAY\_SQLCODE\_AT> STATUS\_VAR ; DISPLAY\_SQL\_DONE\_AT> SQL\_DONE\_VAR ; ROW COUNT>  $\qquad \qquad ; \quad 5$ EXECUTE COMMIT AND CLR IF>  $E\times E$  EXECUTE VAR ;

When the variable EXECUTE\_VAR is TRUE, DATAGATE will perform the following:

1) Read the CRISP variables so that 5 rows are inserted into the specified table as follows:

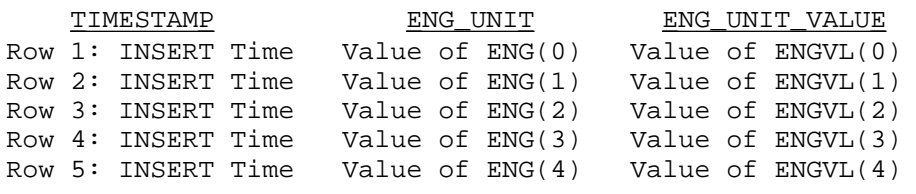

## **Using CRISP Arrays**

## **ROW\_COUNT> And The SQL INSERT Statement (cont)**

- 2) If no errors are found, issue a COMMIT.
- 3) Write the RDBMS SQLCODE value (which will be 0 if there are no errors) to the STATUS\_VAR variable.
- 4) If no errors are found, write a value of 1 to SOL DONE VAR and a value of 0 to EXECUTE\_VAR.

In this particular example, the TIMESTAMP column values are not guaranteed to be the same; the time value itself is determined at the exact moment that DATAGATE builds the row. See the section titled "Combining Arrays and Single Values" for information on how to insert multiple rows with a single <SYSTEM\_TIME> value.

### **ROW\_COUNT>, ROW\_START> And The SQL SELECT Statement**

DATAGATE users have the ability to bring in multiple rows from a query by using the ROW\_COUNT> opcode to indicate how many contiguous CRISP database variables are available to hold data, and then to specify the first of these variables in the SQL statement. The ROW\_START> opcode is used to indicated to DATAGATE which row in the query is to be returned as the first row to the CRISP database. By using the DISPLAY\_NEXT\_ROW\_INDEX\_AT> opcode in conjunction with ROW\_START>, this process is easily maintained.

Here is an example from a UCF file.

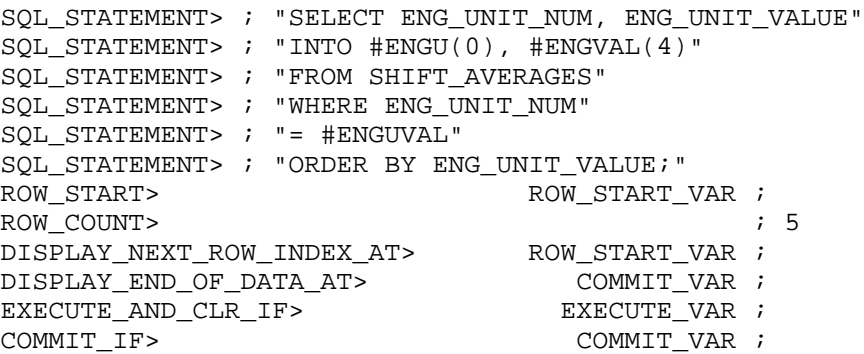

Assume for purposes of this example that the value of CRISP variable ENGUVAL is 10, and that table SHIFT\_AVERAGES has 9 rows where the value of column ENG UNIT\_NUM is 10. Also assume that ROW\_START\_VAR has a value of 1 when EXECUTE VAR is set and that no RDBMS errors are found. The first time that EXECUTE\_VAR is set, the following takes place.

## **Using CRISP Arrays**

#### **ROW\_COUNT>, ROW\_START> And The SQL SELECT Statement (cont)**

- 1) The value of ENGUVAL will be read from CRISP and placed in the SQL statement.
- 2) Five rows (the ROW\_COUNT> value) will be returned to CRISP as follows.

Values from Row 1 are written to: ENGU(0)  $&$  ENGVAL(4) Values from Row 2 are written to: ENGU(1)  $&$  ENGVAL(5) Values from Row 3 are written to: ENGU(2)  $&$  ENGVAL(6) Values from Row 4 are written to: ENGU(3)  $&$  ENGVAL(7) Values from Row 5 are written to: ENGU(4)  $&$  ENGVAL(8)

- 3) A value of 6 will be written to ROW\_START\_VAR; a value of 0 is written to COMMIT\_VAR.
- 4) The trigger is cleared (a value of 0 is written to EXECUTE VAR).

Assuming that no changes are made to any data from an application logic, the next time EXECUTE\_VAR is set, the following takes place.

1) Five rows (the ROW\_COUNT> value) will be returned to CRISP as follows.

Values from Row 6 are written to: ENGU(0)  $&$  ENGVAL(4) Values from Row 7 are written to:  $ENGU(1)$  &  $ENGVAL(5)$ Values from Row 8 are written to: ENGU(2)  $&$  ENGVAL(6) Values from Row 9 are written to: ENGU(3)  $&$  ENGVAL(7) Null data values are returned to: ENGU(4) & ENGVAL(8)

- 2) A value of 1 will be written to ROW\_START\_VAR (since all rows have been returned); a value of 1 is written to COMMIT\_VAR.
- 3) The trigger is cleared (a value of 0 is written to EXECUTE\_VAR).
- 4) Since COMMIT VAR is now set, a COMMIT is issued.

The next time that EXECUTE\_VAR is set, the query will start over.

#### Note:

Multiple row SELECTs and INSERTs are only available into and out of CRISP arrays.

 $\ddot{}$ 

# **Using CRISP Arrays (cont)**

## **Combining Arrays And Single Values**

Users can use this feature to insert multiple rows in a relational database table using the ROW\_COUNT> opcode, where some values are to come from arrays, and other values are to be fixed for each row inserted. This method may also be used to assure that all rows inserted at the same time have the same <SYSTEM\_TIME> or <SYSTEM\_DATE> value.

The manner in which DATAGATE distinguishes which values are to remain fixed is by the appearance of an asterisk  $(*)$ following the last character of the CRISP variable name. Given the following excerpt from a UCF.

SQL\_STATEMENT> ; "INSERT INTO SHIFT\_AVERAGES (" SQL\_STATEMENT> ; "TIMESTAMP, ENG\_UNIT\_NUM, ENG\_UNIT\_TYPE," SQL\_STATEMENT> ; "ENG\_UNIT\_VALUE) VALUES (" SQL\_STATEMENT> ; "#<SYSTEM\_TIME>\*, #ENGU(0)\*, #ENGT\*," SQL\_STATEMENT> ; "#ENG\_VAL(0) );" ROW\_COUNT> ; 5 EXECUTE\_COMMIT\_AND\_CLR\_IF> EXECUTE\_VAR ;

> Because the ROW\_COUNT> value is 5, DATAGATE will INSERT 5 rows into the SHIFT\_AVERAGES table when EXECUTE\_VAR is TRUE. The rows inserted will be as follows:

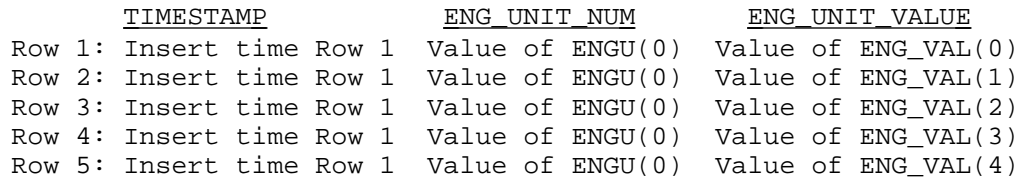

The asterisk (\*) following the <SYSTEM\_TIME> function shows that all rows are to have the same time; the asterisk  $(*)$  following  $ENGU(0)$  shows that this value is also to remain fixed, as does the asterisk following ENGT.

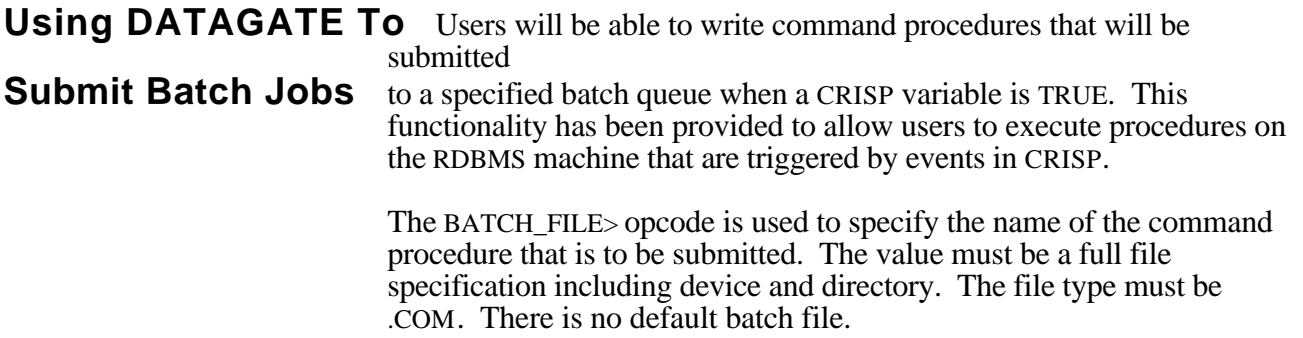

# **Using DATAGATE To Submit Batch Jobs (cont)**

The BATCH QUE> opcode is used to specify the name of the batch queue that DATAGATE is to use when submitting the file specified in BATCH\_FILE>. The default batch queue is SYS\$BATCH.

The BATCH\_PARAMETER\_P\*> opcodes are provided to allow users to pass parameters P1 through P8 to the command procedure. BATCH\_PARAMETER\_P1 is used to specify P1, BATCH\_PARAMETER\_P2 is used to specify P2, etc. Users may specify the value as an default quoted string, or a CRISP string variable may be used. If a parameter is not specified, its value is " ".

The SUBMIT\_BATCH\_AND\_CLR\_IF> opcode specifies the name of the crisp variable that is to be used as a trigger. When the value of the variable is true, DATAGATE submits the file specified in the BATCH\_FILE> opcode to the queue specified in the BATCH\_QUE> opcode with the parameters specified in the optional BATCH\_PARAMETER\_P\* opcodes. In addition, a log file with the same directory and file name as the .COM file are created with an extension of .LOG.

BATCH\_FILE> ; "DISK\$USER:[RDB.REPORTS]END\_OF\_BATCH.COM" BATCH\_QUE> ; "SYS\$BATCH" BATCH\_PARAMETER\_P1> ; "Y" BATCH\_PARAMETER\_P2> ; "NONE" BATCH\_PARAMETER\_P3> ; P3\_STRING\_VAR ; SUBMIT\_BATCH\_AND\_CLR\_IF> REPORTS\_VAR ;

**Improving CPU Usage** The SET\_MIN\_TRANSACTION\_TIME\_TO> opcode determines the minimum time the opcodes in a logical transaction are processed. This is the amount of time it takes to read all triggers, determine which SQL statements are to be executed, read any CRISP variables necessary to execute the SQL statements, execute the SQL statements, and write back data to the CRISP database. The default value is 50 (centi-seconds) or half a second. If DATAGATE determines that less than half a second has passed from the time it starts processing a logical transaction until the end of that logical transaction is found, then DATAGATE will hibernate for the remaining period.

> If users know that their DATAGATE application needs only read the triggers once a minute, then the SET\_MIN\_TRANSACTION\_TIME\_TO> opcode can be set to 6000. Less time critical applications can be set accordingly.

## **A Sample UCF for Rdb/VMS**

```
 !---------------------------------------------------------------!
If you have a set of the set of the set of the set of the set of the set of the set of the set of the set of t
          ! FILE NAME: DGT_RDBVMS.UCF !
If you have a set of the set of the set of the set of the set of the set of the set of the set of the set of t
          ! LAST MODIFICATION: 20-Jul-1990 10:42 !
If you have a set of the control of the control of the control of the control of the control of the control of
If you have a set of the set of the set of the set of the set of the set of the set of the set of the set of t
         ! DESCRIPTION: This is the actual UCF File used to test [100]
         ! parts of the Rdb/VMS inteface. It is \overline{\phantom{a}} !
          ! included here for your convenience. !
If you have a set of the set of the set of the set of the set of the set of the set of the set of the set of t
          !---------------------------------------------------------------!
If you have a set of the set of the set of the set of the set of the set of the set of the set of the set of t
          ! DEFINITION SECTION: !
If you have a set of the control of the control of the control of the control of the control of the control of
          ! The definition section is used to interpret Customer, !
 ! information. All opcodes documented in this section !
! must be present in the UCF file in order for the !
         ! must be present in the UCF file in order for the !<br>! CRISP/PARSER to create the needed global section !
          ! that is used by DATAGATE. !
If you have a set of the control of the control of the control of the control of the control of the control of
          !---------------------------------------------------------------!
 !
          DEFINE> ! Keyword to start definition
                        ! section specific processing.
 !
          !---------------------------------------------------------------!
If you have a set of the control of the control of the control of the control of the control of the control of
 ! NOTE: !
If you have a set of the set of the set of the set of the set of the set of the set of the set of the set of t
         ! The Customer opcodes must be present in the UCF. !
 ! Verify all Customer information for accuracy. !
! CRISP/PARSER will display information and errors !
          ! regarding these opcodes. When customer information !
         ! is incorrect DATAGATE will be run in DEMO mode. \qquad !
If you have a set of the set of the set of the set of the set of the set of the set of the set of the set of t
            !---------------------------------------------------------------!
 !
          CUSTOMER_NAME>> ;
          CUSTOMER_LOCATION>> ;
         CUSTOMER SW LICENSE>> ; ;
         CUSTOMER USE LIMIT>> ; ;
          CUSTOMER_CONFIG_CODE>> ;
          CUSTOMER_CONFIG_ID>> ;
```
## **A Sample UCF for Rdb/VMS (cont)**

```
 !
         !---------------------------------------------------------------!
If you have a set of the control of the control of the control of the control of the control of the control of
         ! INITIALIZATION SECTION: !
If you have a set of the set of the set of the set of the set of the set of the set of the set of the set of t
        ! The initialization section begins with the opcode !<br>I TNTT. which is used to define values used by all !
        ! INIT, which is used to define values used by all
         ! logical transactions. !
If you have a set of the control of the control of the control of the control of the control of the control of
         !---------------------------------------------------------------!
 !
         INIT>
 RDBMS_TYPE> ; RDBVMS ! Rdb/VMS
 ZERO_DATE> ;"13-Jun-1990" ! For DATE/LONG
         ! ! conversions
 !
 TRANSACTION_TIMEOUT_ACTION> ; COMMIT ! on TIMEOUT
 TRANSACTION_TIMEOUT> ; 3600 ! TIMEOUT after
 ! ! 30 min
 !
        SET_MIN_TRANSACTION_TIME_TO> ; 500 : WAIT 5 secs
 !
 RDBMS_IDENT> ; "DUA0:[RDBUSER.RDBDEMO]PERSONNEL"
 STRING_NULL_DATA_VALUE> ; "Null String"
 NUMERIC_NULL_DATA_VALUE> ; -9999
 FLOAT_NULL_DATA_VALUE> ; -999.99
 !
 ADB_NODE> ; "AZVAX3" ! CRISP Node
 ADB_IDENT> ; "TAGTST" ! CRISP ADB
 !
         !---------------------------------------------------------------!
If you have a set of the set of the set of the set of the set of the set of the set of the set of the set of t
 ! NOTE: !
         ! The SET_VAR_TO opcodes are used to initialize various !
 ! database variables and triggers. The PUT_IF and !
 ! GET_IF variables are all of type INTERMEDIATE. The !
 ! CRISP data types of the other variables can be !
        CRISP data types of the other variables can be !<br>! determined by the second character of the variable !<br>! name where L is LONG and S is STRING
         ! name where L is LONG and S is STRING. !
If you have a set of the set of the set of the set of the set of the set of the set of the set of the set of t
         !---------------------------------------------------------------!
```
## **A Sample UCF for Rdb/VMS (cont)**

!

```
SET VAR TO> RL11000 ; 0
SET_VAR_TO> RL11001 ; 0
SET_VAR_TO> RL11010 ; 1
SET_VAR_TO> WS11010 ; "Starting ...."
SET_VAR_TO> WS11011 ; "Starting ...."
SET_VAR_TO> WS11012 ; "Starting ...."
SET_VAR_TO> WL11000 ; 0
SET_VAR_TO> WL11010 ; 0
SET_VAR_TO> WL11011 ; 0
SET_VAR_TO> GET_IF112 ; 0
SET_VAR_TO> PUT_IF112 ; 0
SET_VAR_TO> PUT_IF113 ; 0
 !
         !---------------------------------------------------------------!
If you have a set of the set of the set of the set of the set of the set of the set of the set of the set of t
         ! PROCESS SECTION: !
If you have a set of the set of the set of the set of the set of the set of the set of the set of the set of t
        ! The process section begins with the opcode PROCESS. !
         ! It marks the logical end of the definition section !
        ! and begins the process section. This section is !
        ! used to define all opcodes that DATAGATE is to \qquad !
         ! process with every logic scan. !
If you have a set of the set of the set of the set of the set of the set of the set of the set of the set of t
         !---------------------------------------------------------------!
1999 1999
         PROCESS>
1999 1999
         !---------------------------------------------------------------!
If you have a set of the control of the control of the control of the control of the control of the control of
         ! LOGICAL_TRANSACTION: !
If you have a set of the set of the set of the set of the set of the set of the set of the set of the set of t
        ! The LOGICAL_TRANSACTION opcode is used to mark a !
        ! logical transacation. One DATAGATE process will !
        ! be started for each LOGICAL TRANSACTION opcode !
        ! in the file. A COMMIT or ROLLBACK issued within !
         ! a logical transaction affects all SQL statements !
        ! in the same logical transaction, but does not !
        ! affect SQL statements in other logical !
         ! transactions. !
If you have a set of the set of the set of the set of the set of the set of the set of the set of the set of t
         !---------------------------------------------------------------!
1999 1999
        LOGICAL TRANSACTION> ;
```
**1999 1999** 

## **A Sample UCF for Rdb/VMS (cont)**

```
 !---------------------------------------------------------------!
If you have a set of the control of the control of the control of the control of the control of the control of
 ! Here is an example of reading several data types !
 ! out of Rdb/VMS into associated CRISP variables. !
! Information about a SQL statement starts following !
 ! the LOGICAL_TRANSACTION opcode and ends at the !
 ! EXECUTE type opcode. A new SQL statement starts !
 ! with the first opcode following an EXECUTE type !
 ! opcode. !
. The contract of the contract of the contract of the contract of the contract of the contract of the contract
! Notice in the following example that the same DATE !
 ! column is selected twice, once into a CRISP STRING !
        ! variable and next into a CRISP LONG variable. \qquad \qquad !
If you have a set of the set of the set of the set of the set of the set of the set of the set of the set of t
         !---------------------------------------------------------------!
 !
        ROW START> RL11010 ;
ROW_COUNT> \qquad \qquad ; \quad 1 DISPLAY_NEXT_ROW_INDEX_AT> RL11010 ;
 DISPLAY_END_OF_DATA_AT> PUT_IF112 ;
 DISPLAY_SQL_DONE_AT> PUT_IF113 ;
 DISPLAY_RDBMS_STATUS_AT> RL11000 ;
1999 1999
         SQL_STATEMENT> ; "SELECT LAST_NAME, FIRST_NAME,"
 SQL_STATEMENT> ; "SALARY_START, SALARY_START,"
SQL_STATEMENT> \qquad \qquad ; \quad "SALARY\_AMOUNT" SQL_STATEMENT> ; "INTO #WS11010, #WS11011, #WS11012,"
 SQL_STATEMENT> ; "#WL11011, #WL11010"
SQL_STATEMENT> \qquad \qquad ; \quad \text{ 'FROM CURRENT\_SALARY''} SQL_STATEMENT> ; "WHERE LAST_NAME STARTING WITH 'R'"
SQL_STATEMENT> \qquad \qquad ; \quad "ORDER BY LAST_NAME ; "1999 1999
        EXECUTE_AND_CLR_IF> GET_IF112 ;
1999 1999
         !---------------------------------------------------------------!
If you have a set of the set of the set of the set of the set of the set of the set of the set of the set of t
         ! When the last row is found (DISPLAY_END_OF_DATA_AT>), !
         ! a COMMIT will be issued and this DATAGATE process !
         ! will exit. !
. The contract of the contract of the contract of the contract of the contract of the contract of the contract
         !---------------------------------------------------------------!
1999 1999
COMMIT_AND_CLR_IF> PUT_IF112 ;
EXIT_IF> PUT_IF112 ;
```
## **A Sample UCF for Rdb/VMS (cont)**

```
1999 1999
          !---------------------------------------------------------------!
If you have a set of the set of the set of the set of the set of the set of the set of the set of the set of t
         ! This next example takes some of the values read !<br>! I from the above table and INSERTs new rows into a
         ! from the above table and INSERTs new rows into a !<br>I different table. Notice too, that the trigger for !
         ! different table. Notice too, that the trigger for
 ! this INSERT statement is set by the !
 ! DISPLAY_SQL_DONE_AT> opcode for the earlier SELECT !
          ! statement and that when this INSERT statement !
          ! finishes, it sets the trigger so that the above !
          ! SELECT statement retrieves its next row. !
If you have a set of the set of the set of the set of the set of the set of the set of the set of the set of t
         ! Notice also that it does not matter if the
          ! SQL_STATEMENT> opcodes are before the DISPLAY type !
         ! opcodes or not. A SQL statement begins immediately !
         ! following the LOGICAL_TRANSACTION opcode until !
         ! an opcode of EXECUTE type is found; then a new SQL !
          ! statement starts. !
. The contract of the contract of the contract of the contract of the contract of the contract of the contract
          !---------------------------------------------------------------!
1999 1999
 SQL_STATEMENT> ; "INSERT INTO TEST_TABLE (NAME_COLUMN,"
 SQL_STATEMENT> ; "DATE_COLUMN, DOUBLE_COLUMN)"
 SQL_STATEMENT> ; "VALUES"
          SQL_STATEMENT> ; "(#WS11010, #WL11011, #WL11010);"
1999 1999
ROW_COUNT> \qquad \qquad ; \quad 1DISPLAY_SQL_DONE_AT>    GET_IF112 ;
 DISPLAY_RDBMS_STATUS_AT> RL11001 ;
 !
         EXECUTE AND CLR IF> PUT IF113 ;
1999 1999
            !---------------------------------------------------------------!
. The contract of the contract of the contract of the contract of the contract of the contract of the contract
          ! Display the current scan counter !
If you have a set of the control of the control of the control of the control of the control of the control of
          !---------------------------------------------------------------!
1999 1999
         ADD_TO_VAR> WL11000 ; 1
1999 1999
          !---------------------------------------------------------------!
If you have a set of the control of the control of the control of the control of the control of the control of
          ! END SECTION: !
If you have a set of the set of the set of the set of the set of the set of the set of the set of the set of t
         ! The end section defines the logical end of the UCF !
         ! file. Any opcodes or comments declared after this !
          ! opcode are ignored by CRISP/PARSER. !
If you have a set of the control of the control of the control of the control of the control of the control of
          !---------------------------------------------------------------!
1999 1999
          END>
```
*Notes:*

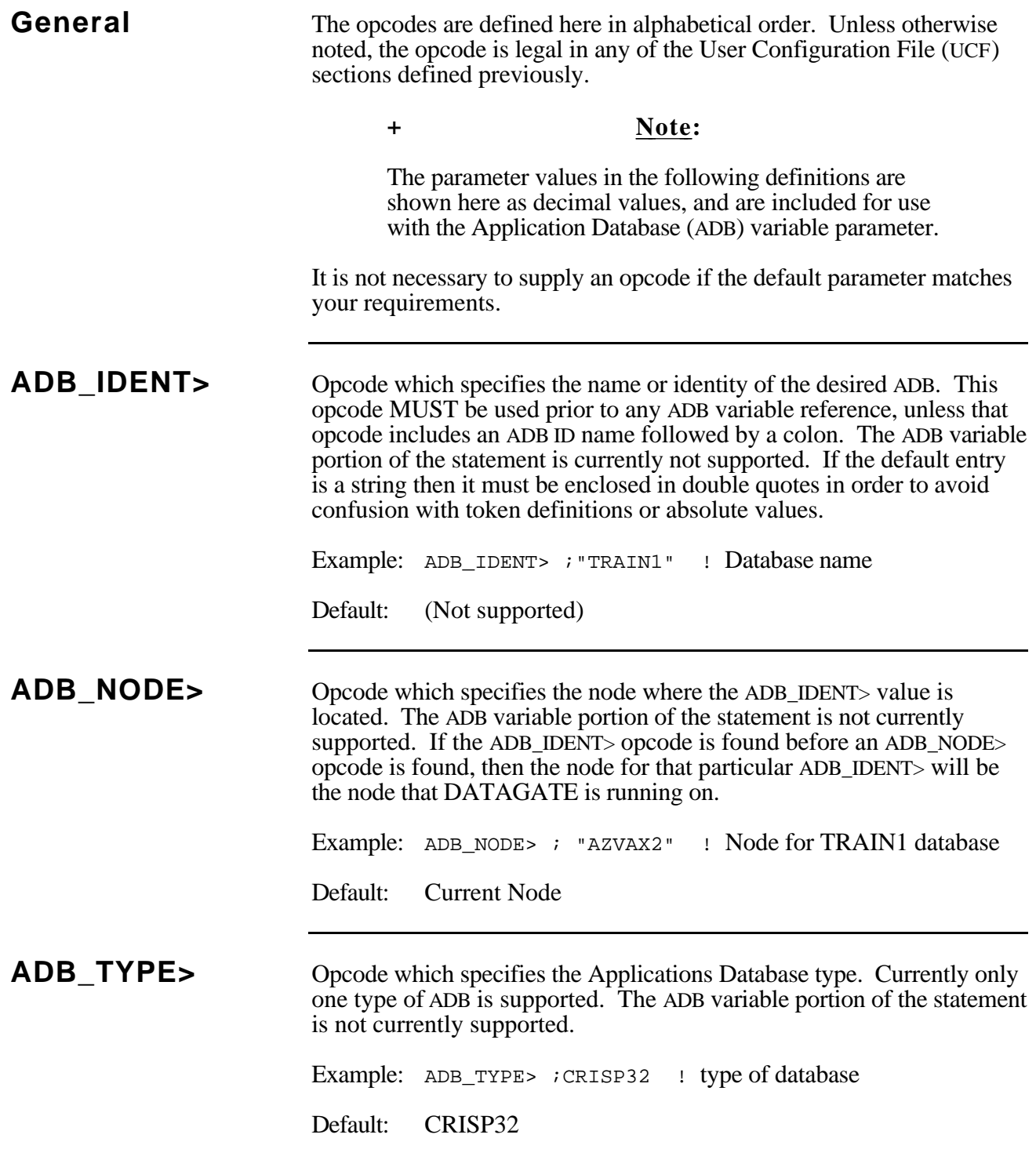

#### **ADD\_TO\_VAR>** Opcode which allows the user to add a predetermined value to an ADB memory location. Generally used to increment a pass counter by adding one at the top or bottom of the UCF, but will add any legal value supplied on the right side of the semicolon, including both integer and real values, as well as any of the Tokens defined for any of the other opcodes. Consult the ADB addendums for legal parameter values. The opcode requires a CRISP variable. Regardless of the position of this opcode in the UCF, the add will not take place until the end of a logical transaction pass. Example: ADD\_TO\_VAR> pass\_count; ! Count each pass

Default: 1

## **BIT\_NULL\_DATA\_VALUE>**

Opcode which specifies the value to be written to an INTERMEDIATE variable in the CRISP ADB in the event that a SQL SELECT statement determines that the field in the relational database table associated with the INTERMEDIATE variable has no data. If placed in the INIT> section, the value will be valid for all logical transactions in the UCF, otherwise, there should only be one instance of this opcode per logical transaction. On a logical transaction basis, this is a One Shot opcode.

Example: BIT NULL DATA VALUE> ; 1

Default: 0

**BATCH\_FILE>** This opcode enables the user to specify the name of a command file which will be submitted to a batch queue (specified by the BATCH\_QUE> opcode) when a CRISP variable (specified by the SUBMIT\_BATCH\_AND\_CLR\_IF> opcode) is true. The full file specification for the file, including device and directory must be included. In addition, the file specification must be in a quoted string.

Example: BATCH\_FILE> ; "DISK\$USER:[RDB.REPORTS]END\_OF\_SHIFT.COM"

Default: None

**BATCH\_QUE>** This opcode enables the user to specify the name of a batch queue to which a command file (specified by the BATCH\_FILE> opcode) will be submitted when a CRISP variable (specified by the SUBMIT\_BATCH\_AND\_CLR\_IF> opcode) is true. The name of the queue must be in a quoted string.

Example: BATCH\_QUE> ; "REPORTSQUE"

Default: SYS\$BATCH

## **BATCH\_PARAMETER\_P1>**

This opcode enables is used in conjunction with the SUBMIT\_BATCH\_AND\_CLR\_IF> opcode to send a P1 value to the command procedure specified by the BATCH\_FILE> opcode. This opcode may have a CRISP variable if desired. If so, the variable must be of CRISP string type.

Example: BATCH\_PARAMETER\_P1> ; "Value of P1"

Default: ""

## **BATCH\_PARAMETER\_P2>**

This opcode enables is used in conjunction with the SUBMIT\_BATCH\_AND\_CLR\_IF> opcode to send a P2 value to the command procedure specified by the BATCH\_FILE> opcode. This opcode may have a CRISP variable if desired. If so, the variable must be of CRISP string type.

Example: BATCH\_PARAMETER\_P2> ; "Value of P2" Default: ""

## **BATCH\_PARAMETER\_P3>**

This opcode enables is used in conjunction with the SUBMIT\_BATCH\_AND\_CLR\_IF> opcode to send a P3 value to the command procedure specified by the BATCH\_FILE> opcode. This opcode may have a CRISP variable if desired. If so, the variable must be of CRISP string type.

Example: BATCH\_PARAMETER\_P3> ; "Value of P3" Default: ""

## **BATCH\_PARAMETER\_P4>**

This opcode enables is used in conjunction with the SUBMIT\_BATCH\_AND\_CLR\_IF> opcode to send a P4 value to the command procedure specified by the BATCH\_FILE> opcode. This opcode may have a CRISP variable if desired. If so, the variable must be of CRISP string type.

```
Example: BATCH_PARAMETER_P4> ; "Value of P4"
Default: ""
```
## **BATCH\_PARAMETER\_P5>**

This opcode enables is used in conjunction with the SUBMIT\_BATCH\_AND\_CLR\_IF> opcode to send a P5 value to the command procedure specified by the BATCH\_FILE> opcode. This opcode may have a CRISP variable if desired. If so, the variable must be of CRISP string type.

Example: BATCH\_PARAMETER\_P5> ; "Value of P5"

Default: ""

## **BATCH\_PARAMETER\_P6>**

This opcode enables is used in conjunction with the SUBMIT\_BATCH\_AND\_CLR\_IF> opcode to send a P6 value to the command procedure specified by the BATCH\_FILE> opcode. This opcode may have a CRISP variable if desired. If so, the variable must be of CRISP string type.

```
Example: BATCH_PARAMETER_P6> ; "Value of P6"
```
Default: ""

# **BATCH\_PARAMETER\_P7>**

This opcode enables is used in conjunction with the SUBMIT\_BATCH\_AND\_CLR\_IF> opcode to send a P7 value to the command procedure specified by the BATCH\_FILE> opcode. This opcode may have a CRISP variable if desired. If so, the variable must be of CRISP string type.

```
Example: BATCH_PARAMETER_P7> ; "Value of P7"
Default: ""
```
## **BATCH\_PARAMETER\_P8>**

This opcode enables is used in conjunction with the SUBMIT\_BATCH\_AND\_CLR\_IF> opcode to send a P8 value to the command procedure specified by the BATCH\_FILE> opcode. This opcode may have a CRISP variable if desired. If so, the variable must be of CRISP string type.

```
Example: BATCH_PARAMETER_P8> ; "Value of P8"
```
Default: ""

**CLEAR\_STATUS\_IF>** This opcode must have a CRISP variable. When the value of the variable is non-zero, both the primary and secondary status values are set to zero. This opcode should be used in conjunction with the PRIMARY\_STATUS\_AT> and the SECONDARY\_STATUS\_AT> opcodes to aid application logic in handling error conditions.

Example: CLEAR STATUS IF> CLR STATUS ;

Default: None

**COMMIT\_AND\_CLR\_IF>** This opcode must have a CRISP variable. If the value of the variable is non-zero, then a SQL COMMIT will be issued and the value of the CRISP variable will be set to 0. The COMMIT will affect the entire logical transaction.

Example: COMMIT\_AND\_CLR\_IF> commit\_var ;

Default: None

**COMMIT\_IF>** It is strongly suggested that this opcode have a CRISP variable; if not, a COMMIT will be issued every pass of a logical transaction depending on the default value. If the value of the variable is non-zero, then a COMMIT will be issued. The COMMIT will affect the entire logical transaction.

Example: COMMIT\_IF> commit\_var ;

Default: None

## **CUSTOMER\_CONFIG\_CODE>**

Opcode which specifies the customer's configuration code to DATAGATE. Must be entered exactly as specified on your licensing agreement. Must be specified before the process section, immediately following the CUSTOMER\_USE\_LIMIT> opcode and immediately preceding the CUSTOMER\_CONFIG\_ID> opcode in the DEFINE> section of the UCF.

## **CUSTOMER\_CONFIG\_ID>**

Opcode which specifies the customer's configuration identifier to DATAGATE. Must be entered exactly as specified on your licensing agreement. Must be specified before the process section, immediately following the CUSTOMER\_CONFIG\_CODE> opcode in the DEFINE> section of the UCF.
#### **CUSTOMER\_LOCATION>**

Opcode which specifies the customer's configuration location to DATAGATE. Must be entered exactly as specified on your licensing agreement, enclosed in double quotes (" "). Must be specified before the process section, immediately following the CUSTOMER\_NAME> opcode and immediately preceding the CUSTOMER\_SW\_LICENSE> opcode in the DEFINE> section of the UCF.

**CUSTOMER\_NAME>** Opcode which specifies the customer's configuration name to DATAGATE. Must be entered exactly as specified on your licensing agreement, enclosed in double quotes (" "). Must be specified before the process section, immediately preceding the CUSTOMER\_LOCATION> opcode and immediately following the DEFINE> opcode in the UCF.

#### **CUSTOMER\_SW\_LICENSE>**

Opcode which specifies the customer's configuration software license code to DATAGATE. Must be entered exactly as specified on your licensing agreement. Must be specified before the process section, immediately following the CUSTOMER\_LOCATION> opcode and immediately preceding the CUSTOMER\_USE\_LIMIT> opcode in the DEFINE> section of the UCF.

#### **CUSTOMER\_USE\_LIMIT>**

Opcode which specifies the customer's configuration use limit code to DATAGATE. Must be entered exactly as specified on your licensing agreement. Must be specified before the process section, immediately following the CUSTOMER SW LICENSE> opcode and immediately preceding the CUSTOMER\_CONFIG\_CODE> opcode in the DEFINE> section of the UCF.

**DEFINE>** Opcode which designates the start of the definition section. All opcodes in this section are automatically 'one shot' regardless of the number of right angle brackets supplied.

Example: DEFINE> ! Begin definition section

Default: (No parameters)

### **DISABLE\_RDBMS\_COMMAND>**

Opcode specifying which of the RDBMS commands are to be disabled and prevented from executing. If an RDBMS command has been disabled, then any SQL statement found which begins with the command will not be executed. Instead, an error will be generated. This opcode may be placed in the Init Section or the Process Section.

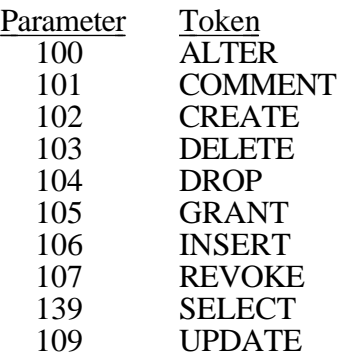

Example: DISABLE\_RDBMS\_COMMAND> ; SELECT : Disable SELECTs Default: ALTER, COMMENT, DELETE, DROP, GRANT, REVOKE and UPDATE

## **DISPLAY\_END\_OF\_DATA\_AT>**

This opcode only has meaning for SQL SELECT statements; it requires a CRISP variable; any default value will be ignored. When the last row in a query has been returned, the DATAGATE will write a value of 1 to the variable, otherwise a value of 0 will be written. This value is only written if there were no errors in the SQL statement that was executed. There may be one DISPLAY\_END\_OF\_DATA\_AT> opcode per execute type opcode (EXECUTE\_IF>, EXECUTE\_COMMIT\_IF>, EXECUTE\_AND\_CLR\_IF>, or EXECUTE\_COMMIT\_AND\_CLR\_IF>).

Example: DISPLAY\_END\_OF\_DATA\_AT> EOD ; : End of data?

### **DISPLAY\_MORE\_DATA\_AT>**

This opcode only has meaning for SQL SELECT statements; it requires a CRISP variable; any default value will be ignored. If the last row in a query has not been returned, the DATAGATE will write a value of 1 to the variable, otherwise, when the last row has been returned, a value of 0 will be written. This value is only written if there were no errors in the SQL statement that was executed. There may be one DISPLAY\_MORE\_DATA\_AT> opcode per execute type opcode (EXECUTE\_IF>, EXECUTE\_COMMIT\_IF>, EXECUTE\_AND\_CLR\_IF>, or EXECUTE\_COMMIT\_AND\_CLR\_IF>).

Example: DISPLAY MORE DATA AT> EOD ; ! More rows?

Default: Not applicable

#### **DISPLAY\_NEXT\_ROW\_INDEX\_AT>**

This opcode only has meaning for SQL SELECT statements; it requires a CRISP variable; any default value will be ignored. It is used in conjunction with the ROW\_START> opcode to easily retrieve rows in a table by groups. For example, if the row start value is 1, and the row count value is 5, DATAGATE will return rows 1 through 5 as found in the query. The next row index value of 6 will be written to the variable associated with this opcode. When all rows in a query have been retrieved, the default value found for the ROW\_START> opcode will be written to the variable associated with this opcode. It is suggested that the variable for the DISPLAY\_NEXT\_ROW\_INDEX\_AT> opcode and the variable for the ROW\_START> opcode be the same. This value is only written if there were no errors in the SQL statement that was executed. There may be one DISPLAY\_NEXT\_ROW\_INDEX\_AT> opcode per execute type opcode (EXECUTE\_IF>, EXECUTE\_COMMIT\_IF>, EXECUTE\_AND\_CLR\_IF>, or EXECUTE\_COMMIT\_AND\_CLR\_IF>).

Example: DISPLAY\_NEXT\_ROW\_INDEX\_AT>ROW\_START\_VAR ;

## **DISPLAY\_RDBMS\_STATUS\_AT>**

This opcode provides users with a means to determine the RDBMS specific status returned by the RDBMS when a SQL statement is executed; it requires a CRISP variable. It is only returned when the statement is executed, that is with the EXECUTE\_IF>, EXECUTE CLR IF>, EXECUTE COMMIT IF>, and the EXECUTE\_COMMIT\_AND\_CLR\_IF> opcodes. (The status will not be written for the COMMIT IF> and ROLLBACK IF> opcodes). For Rdb/VMS, the value returned will be the value of RDB\$LU\_STATUS which is returned in the RDB\$MESSAGE\_VECTOR by SQL. The values of RDB\$LU\_STATUS follow the usual VAX/VMS standards for status values. (See the Rdb/VMS Guide to Using SQL for detailed information.) This value is written regardless of whether any errors were found during execution of the SQL statement. There may be one DISPLAY\_RDBMS\_STATUS\_AT> opcode per execute type opcode (EXECUTE\_IF>, EXECUTE\_COMMIT\_IF>, EXECUTE\_AND\_CLR\_IF>, or EXECUTE COMMIT AND CLR IF>).

Example: DISPLAY RDBMS STATUS AT> RDBMS STATUS VAR ;

Default: Not applicable

#### **DISPLAY\_SQLCODE\_AT>**

This opcode provides users with a means to determine the SQL status returned by the RDBMS when a SQL statement is executed; it requires a CRISP variable. It is only returned when the statement is executed, that is with the EXECUTE\_IF>, EXECUTE\_CLR\_IF>, EXECUTE\_COMMIT\_IF>, and the EXECUTE\_COMMIT\_AND\_CLR\_IF> opcodes. (The status will not be written for the COMMIT\_IF> and ROLLBACK\_IF> opcodes). The value returned will be the SQLCODE value for the particular RDBMS. While exact values are RDBMS specific, in general, a value of 0 means success, a positive value is a warning or exception condition, and a negative value is an error. This value is written regardless of whether any errors were found during execution of the SQL statement. There may be one DISPLAY\_SQLCODE\_AT> opcode per execute type opcode (EXECUTE\_IF>, EXECUTE\_COMMIT\_IF>, EXECUTE\_AND\_CLR\_IF>, or EXECUTE\_COMMIT\_AND\_CLR\_IF>).

Example: DISPLAY\_SQLCODE\_AT> SQLCODE\_VAR ;

## **DISPLAY\_SQL\_DONE\_AT>**

This opcode must have a CRISP variable. DATAGATE will write a value of 1 to the variable when a SQL statement is finished executing. Users may use this feature to "chain" SQL statements, that is to trigger SQL statement 2 when SQL statement 1 is finished. This value is only written if there were no errors in the SQL statement that was executed. There may be one DISPLAY\_SQL\_DONE\_AT> opcode per execute type opcode (EXECUTE\_IF>, EXECUTE\_COMMIT\_IF>, EXECUTE\_AND\_CLR\_IF>, or EXECUTE\_COMMIT\_AND\_CLR\_IF>).

Example: DISPLAY\_SQL\_DONE\_AT> NEXT\_TRIGGER\_VAR ;

Default: None

#### **DISPLAY\_TOTAL\_ROWS\_AT>**

This opcode only has meaning for SQL SELECT statements; it requires a CRISP variable; any default value will be ignored. DATAGATE will write the total number of rows written for a single query. For instance, the user requests all rows in a table, 5 at a time. After the first execution of the query, a value of 5 is written to the DISPLAY\_TOTAL\_ROWS\_AT> variable; after the second execution, a value of 10 is written. This continues until the last row is found. This value is only written if there were no errors in the SQL statement that was executed. There may be one DISPLAY\_TOTAL\_ROWS\_AT> opcode per execute type opcode (EXECUTE\_IF>, EXECUTE\_COMMIT\_IF>, EXECUTE\_AND\_CLR\_IF>, or EXECUTE\_COMMIT\_AND\_CLR\_IF>).

Example: DISPLAY\_TOTAL\_ROWS\_AT> TOTAL\_ROWS\_VAR ;

#### **ENABLE\_RDBMS\_COMMAND>**

Opcode which specifies which of the RDBMS commands are to be enabled and allowed to execute. Unless an RDBMS command has been enabled, any SQL statement found which begins with the command will not be executed. Instead, an error will be generated.

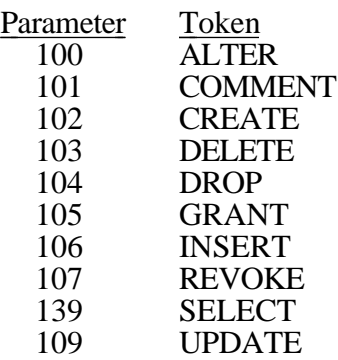

Example: ENABLE\_RDBMS\_COMMAND> ; CREATE ! Enable CREATEs

Default: INSERT and SELECT

**END>** Opcode which signifies the end of the UCF file, and thus the end of the logical process path. Anything following this opcode is ignored.

Example: END> : End of processing

Default: (No parameters)

### **EXECUTE\_AND\_CLR\_IF>**

This opcode requires a CRISP variable; any default value found will be ignored. The variable associated with this opcode is called a "trigger" variable. When its value is non-zero, the associated SQL statement will be executed. If no errors are found during execution, DATAGATE will then change the value of the variable to zero.

Example: EXECUTE\_AND\_CLR\_IF> EXECUTE\_VAR ;

Default: None

### **EXECUTE\_COMMIT\_AND\_CLR\_IF>**

This opcode requires a CRISP variable; any default value found will be ignored. The variable associated with this opcode is called a 'trigger' variable. When its value is non-zero, the associated SQL statement will be executed. If no errors are found during the execution, a SQL COMMIT will be issued and DATAGATE will then change the value of the variable to zero.

Example: EXECUTE\_COMMIT\_AND\_CLR\_IF> EXECUTE\_VAR ;

Default: None

#### **EXECUTE\_COMMIT\_IF>** It is strongly suggested that this opcode have a CRISP variable. If so, the variable associated with this opcode is called a 'trigger' variable. When its value is non-zero, the associated SQL statement will be executed. If no errors are found during the execution, a SQL COMMIT will be issued.

Example: EXECUTE COMMIT IF> EXECUTE VAR ;

Default: None

**EXECUTE\_IF>** It is strongly suggested that this opcode have a CRISP variable. If so, the variable associated with this opcode is called a "trigger" variable. When its value is non-zero, the associated SQL statement will be executed.

Example: EXECUTE\_IF> EXECUTE\_VAR ;

Default: None

**EXIT\_IF>** Opcode for user to supply an ADB variable or a default value, which will allow a conditional exit, on a Logical Transaction basis. A manual restart will be required after such an exit. Legal values are zero (0) and non-zero. Any supplied default value is only used if no ADB variable name is supplied or if, for some reason, the system is unable to access the ADB variable. Since a non-zero value will force the DATAGATE task to exit, not supplying an ADB variable is usually not meaningful.

Example: EXIT\_IF> EXIT\_1; : DATAGATE to exit?

Default: 0

## **FLOAT\_NULL\_DATA\_VALUE>**

Opcode which specifies the value to be written to a FLOAT variable in the CRISP ADB in the event that a SQL SELECT statement determines that the field in the relational database table associated with the FLOAT variable has no data. If placed in the INIT> section, the value will be valid for all logical transactions in the UCF, otherwise, there should only be one instance of this opcode per logical transaction. On a logical transaction basis, this is a One Shot opcode.

Example: FLOAT\_NULL\_DATA\_VALUE> FLOAT\_NULL\_VAR ;

Default: -999.0

**INIT>** Optional opcode which designates the start of the initialization section. All opcodes in this section are automatically "one shot" regardless of the number of right angle brackets supplied.

Example: INIT> : Begin initialization section

Default: (No parameters)

#### **LOGICAL\_TRANSACTION>**

Opcode which specifies the start of a logical transaction. One DATAGATE process will be started for each LOGICAL\_TRANSACTION> opcode located in the UCF. At least one LOGICAL\_TRANSACTION> opcode must be located.

Example: LOGICAL\_TRANSACTION> ! Begin a logical transacation

Default: (No parameters)

#### **NULLS\_CHECKING>** Opcode used if NULL values are to be written to the relational database. Tokens of ON and OFF are provided.

When NULLS checking is ON, DATAGATE compares the value found in Crisp to the null data value for that data type. If the values match, then a NULL is written to the relational database. (Null data values are defined using the STRING\_NULL\_DAT\_VALUE>, NUMERIC\_NULL\_DATA\_VALUE>, FLOAT\_NULL\_DATA\_VALUE>, and BIT\_NULL\_DATA\_VALUE> opcodes.)

If NULLS checking is OFF, then no comparisons are made and the value found in Crisp is what is written to the relational database.

Example: NULLS\_CHECKING> ; ON

Default: OFF.

## **NUMERIC\_NULL\_DATA\_VALUE>**

Opcode which specifies the value to be written to a NUMERIC or LONG variable in the CRISP ADB in the event that a SQL SELECT statement determines that the field in the relational database table associated with the NUMERIC or LONG variable has no data. If placed in the INIT> section, the value will be valid for all logical transactions in the UCF, otherwise, there should only be one instance of this opcode per logical transaction. On a logical transaction basis, this is a One Shot opcode.

Example: NUMERIC\_NULL\_DATA\_VALUE> ; -99

Default: -999.0

#### **PRIMARY\_STATUS\_AT>**

There may be exactly one instance of this opcode per Logical Transaction. At the end of each pass, DATAGATE writes the current process status to the CRISP variable that is named with this opcode. While this opcode is not required, it is strongly recommended that this opcode be used. Application logic may then be written to handle error conditions. A value of 0 signifies that no error condition has been encountered. PRIMARY\_STATUS\_AT> may be used in conjunction with SECONDARY\_STATUS\_AT> and CLEAR\_STATUS\_IF> to determine reasons for errors. For more detailed information, refer to the appropriate sections of this manual. The following table shows the values that DATAGATE will write to the primary status variable.

Status Value Meaning of error

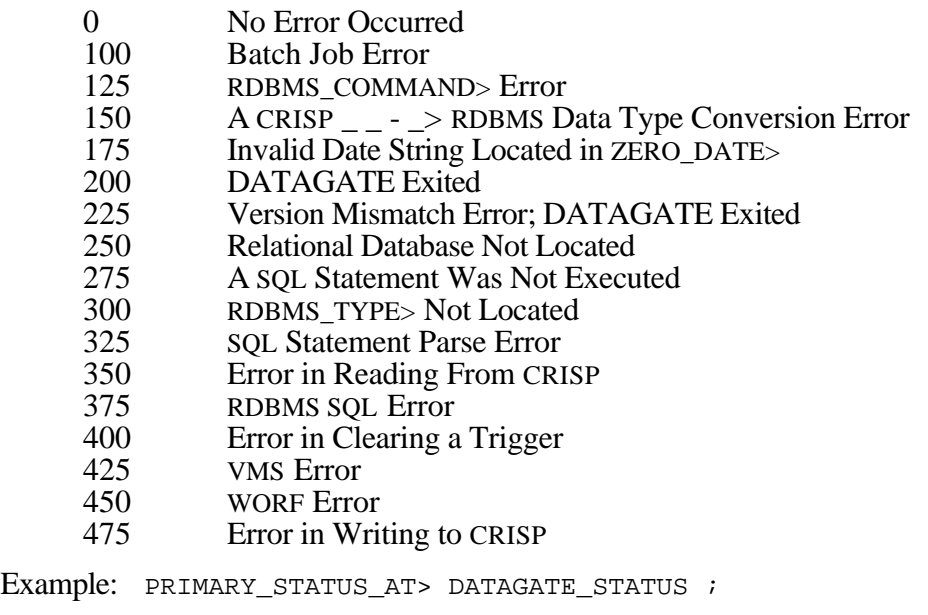

Default: None.

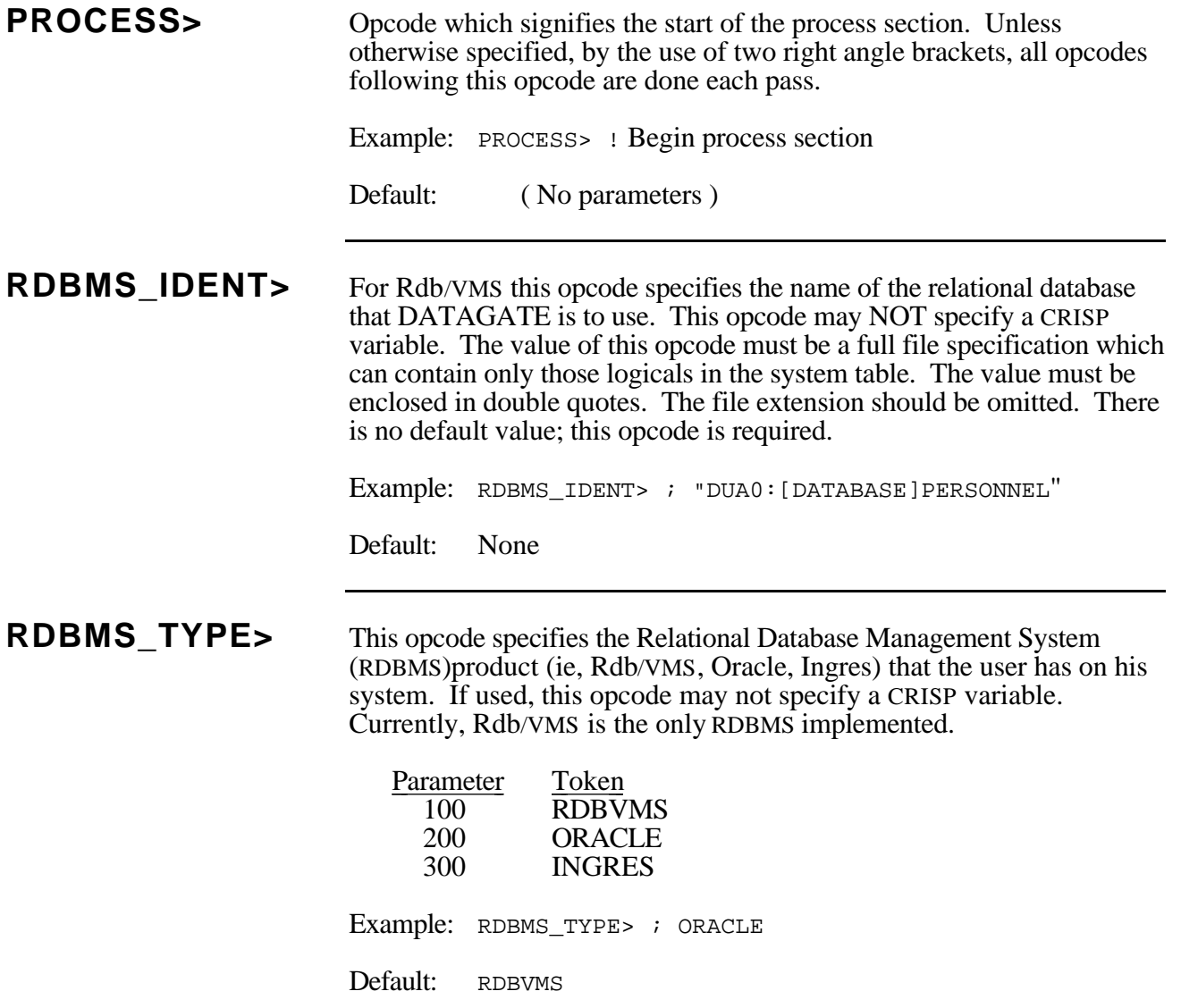

### **ROLLBACK\_AND\_CLR\_IF>**

This opcode requires a CRISP variable; any default value will be ignored. When the value of the variable is non-zero, a SQL ROLLBACK statement will be issued. If no errors are found, the variable will be set to zero. In general, it is expected that this opcode will be useful in handling error conditions.

Example: ROLLBACK\_AND\_CLR\_IF> ERROR\_VAR ;

Default: None

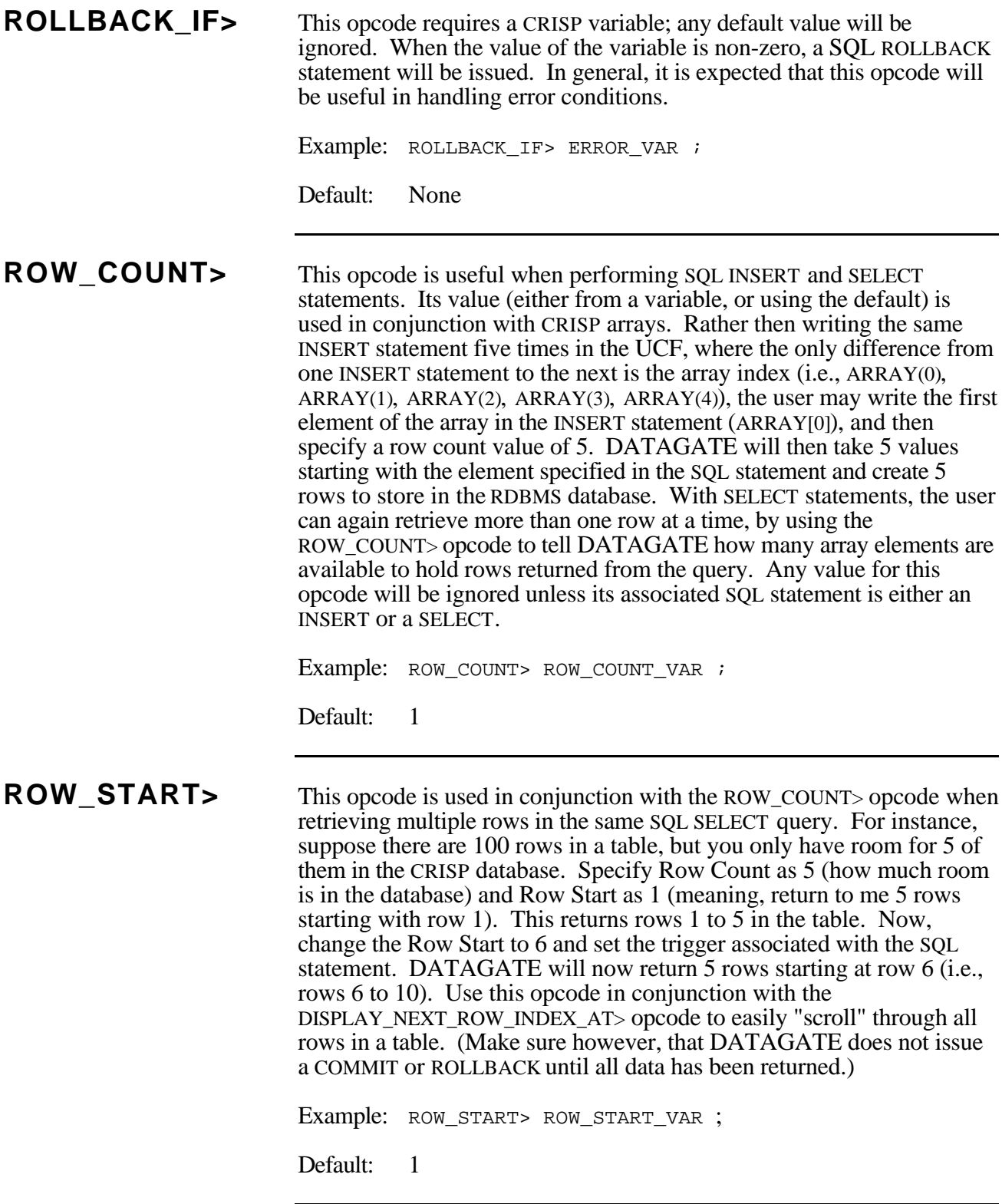

## **SECONDARY\_STATUS\_AT>**

This opcode is used in conjunction with PRIMARY\_STATUS\_AT> and CLEAR\_STATUS\_IF> to aid application logic in determining DATAGATE errors. A value of 0 means that no error has occurred. The value that DATAGATE writes to the Secondary Status variable is dependant on the value of the Primary Status. Refer to the appropriate sections of this manual for more information.

Example: SECONDARY\_STATUS\_AT> SECONDARY\_STATUS ;

Default: None.

## **SET\_MIN\_TRANSACTION\_TIME\_TO>**

Opcode which sets the Minimum Transaction Time on a Logical Transaction basis. The Mimimun Transaction Time is the minimum amount of time that a single DATAGATE process must take to perform its own Logical Transaction. If, after all SQL statement triggers are read, and any SQL statements executed, the elapsed time is less than this value, the DATAGATE process will delay for the remaining time. The Minimum Transaction Time is always specified in centi-second units (1/100 of a second). A value of 0 will disable this feature. This feature will aid users in monitoring the CPU usage on the RDBMS VAX. The supplied default value is 50 (or 1/2 a second).

Example: SET\_MIN\_TRANSACTION\_TIME\_TO> ; 3600 ! One minute

Default: 50 (1/2 second)

**SET VAR TO>** Opcode which allows the user to place a predetermined value into an ADB variable location. Generally used to clear status or edge trigger controls. Will accept both integer and real values, as well as any of the Tokens defined for any of the other opcodes. Certain ADB supports may require specific memory types or locations. Consult the ADB addendums for legal parameter values. Also consult the Token Definition Addendum, and any Opcode Definitions allowing for tokens.

Example: SET\_VAR\_TO> P\_COUNT;73 ! PASS\_COUNT set to 73

Default: 0

**SQL\_STATEMENT>** Opcode used to actually state what SQL statement is to be executed. The SQL statement may be found in the default string, or in a CRISP variable. When possible, put the SQL statement in the default string, because taking SQL statements from CRISP variables is slower and has a higher overhead. Only put SQL statements in CRISP variables when the query must be "adhoc". For known data transfers, use the default string. Because SQL statements in general are too long to fit on a single line in the UCF, multiple consecutive SQL\_STATEMENT> opcodes are allowed. DATAGATE will continue parsing the values found for the SQL\_STATEMENT opcodes until a semi-colon (;) terminator is found as the last character in either a CRISP variable or the default string. This semi-colon should not be confused with the semi-colon separating the CRISP variable from the default value in the opcode syntax. Note in the example that the # precedes the names of the CRISP variables whose values are to be placed in the SQL statement at execution time.

```
Example: SQL_STATEMENT> ; "INSERT INTO EMPLOYEES"
         SOL STATEMENT> ; "(LAST_NAME, FIRST_NAME)"
         SQL_STATEMENT> ; "VALUES"
         SQL_STATEMENT> ; "(#LAST_VAR, #FIRST_VAR);"
Default: None
```
### **STRING\_NULL\_DATA\_VALUE>**

Opcode which specifies the value to be written to a STRING variable in the CRISP ADB in the event that a SQL SELECT statement determines that the field in the relational database table associated with the STRING variable has no data. If placed in the INIT> section, the value will be valid for all logical transactions in the UCF, otherwise, there should only be one instance of this opcode per logical transaction. On a logical transaction basis, this is a One Shot opcode.

Example: STRING\_NULL\_DATA\_VALUE> ; "Null Data Found"

Default: "" (A zero length string)

### **SUBMIT\_BATCH\_AND\_CLR\_IF>**

This opcode requires a CRISP variable; any default value found will be ignored. When the value of this variable is non-zero, the command procedure (specified by the BATCH\_FILE> opcode) will be submitted to a batch queue (specified by the BATCH\_QUE> opcode) with a log file with the same name as the batch file with an extension of .LOG.

Example: SUBMIT\_BATCH\_AND\_CLR\_IF>\_END\_OF\_SHIFT\_VARIABLE ;

Default: None

**TIMEOUT>** Opcode which specifies how long DATAGATE will wait until a default COMMIT or ROLLBACK will be issued. Normally, users will use the EXECUTE\_COMMIT\_IF> or EXECUTE\_COMMIT\_AND\_CLR\_IF> opcodes to execute a SQL statement and then issue a commit. However, users may also use the EXECUTE\_IF> and EXECUTE\_AND\_CLR\_IF> opcodes in which a case a COMMIT is not automatically issued. Also, if the execution of a SQL statement fails, a COMMIT will not be issued even if the EXECUTE\_COMMIT\_IF> or EXECUTE\_COMMIT\_AND\_CLR\_IF> opcodes were used. Once a SQL statement is executed, the RDBMS puts locks on tables and rows according to the type of SQL statement. It is not good relational database practice to leave the database in this condition for long periods of time. This opcode gives the user the flexibility to state exactly how long from the start of a SQL statement DATAGATE will wait before issuing either a COMMIT or a ROLLBACK. The TIMEOUT value is in units of seconds. The default value is 3600 seconds (30 minutes).

Example: TIMEOUT> : 300 ! Timeout after 5 minutes

Default: 3600 (30 minutes)

**TIMEOUT\_ACTION>** This opcode gives the user the ability to specify which command (COMMIT or ROLLBACK) DATAGATE will issue if the timeout described in TIMEOUT> occurs. The default action is ROLLBACK.

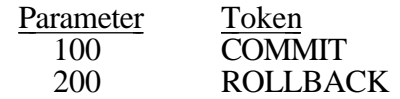

Example: TIMEOUT ACTION> ; COMMIT

Default: ROLLBACK

**ZERO\_DATE>** This opcode is only useful if users will be retrieving RDBMS DATE values and writing them to CRISP LONG variables or vice versa. An RDBMS DATE to CRISP LONG conversion involves taking the DATE value and converting it to the number of seconds since the zero date. A default date of "01-APR-1970 00: 00: 00.00" has been provided. If a CRISP variable is used in the ZERO\_DATE> opcode, it must be of type STRING. Also, the data contained in the string must be in the VAX date format of

#### "DD-MON-YYYY HH:MM:SS.SS"

If any portion of the VAX date string is missing, then the values from the default string will be used. For example, if the user wishes the zero date to be "14-DEC-1970 00:00:00.00", the string need only contain the value "14-DEC"

Example: ZERO\_DATE> ; "01-JAN-1990 12:00:00.00"

Default: "01-APR-1970 00:00:00.00"

**General** The keywords (called tokens), which may be used in place of literal numeric values, are listed here in first alphabetical, and then numerical order. Refer to the specific opcode for more details. This listing is meant merely as a summary of the tokens that are legal with the various opcodes.

#### **NOTE :**

 $\ddot{}$ 

The ADD\_TO\_VAR> and SET\_VAR\_TO> opcodes may use any token.

# **Token Definitions - Alphabetical List**

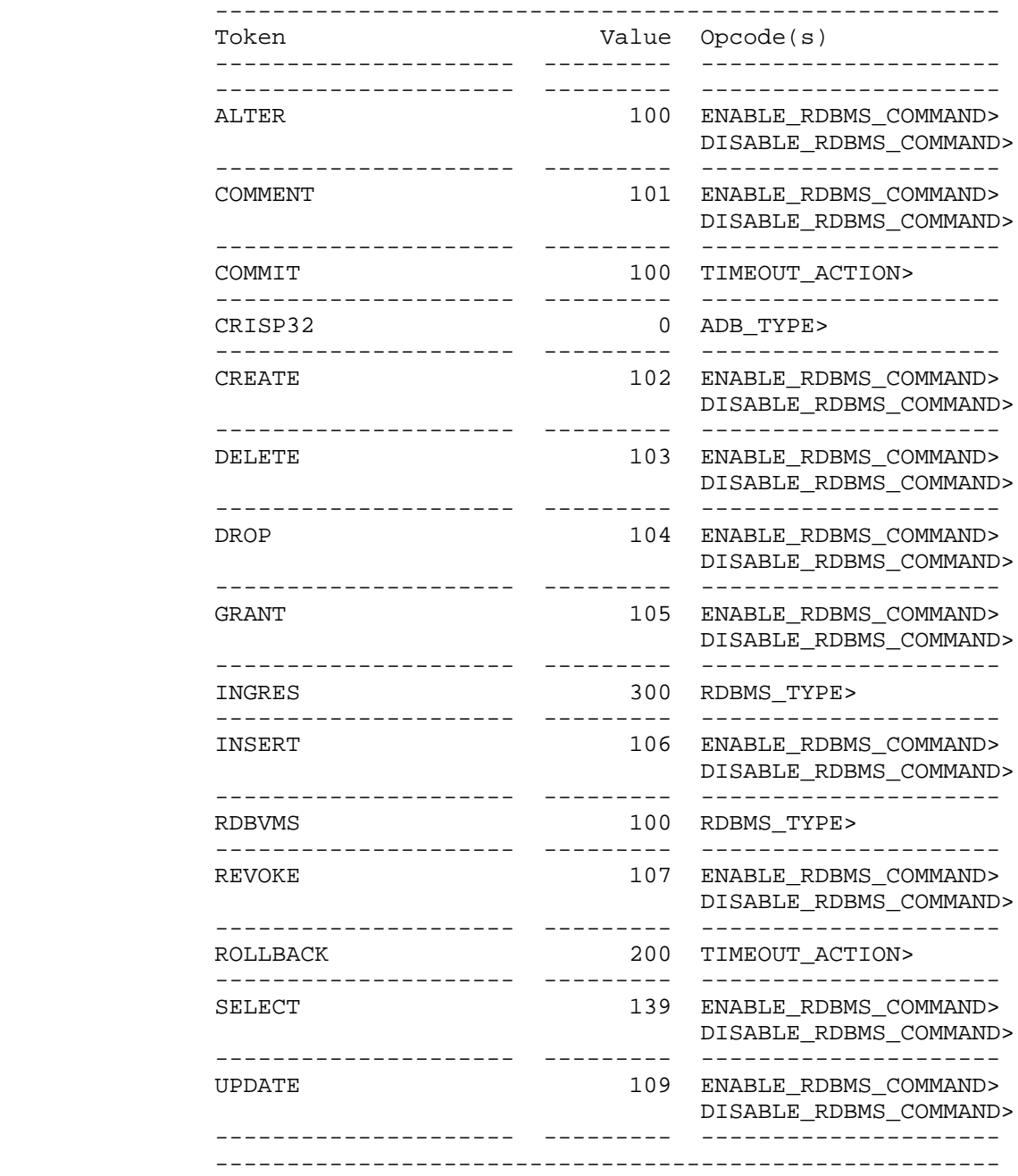

# **Token Definitions - Numerical List**

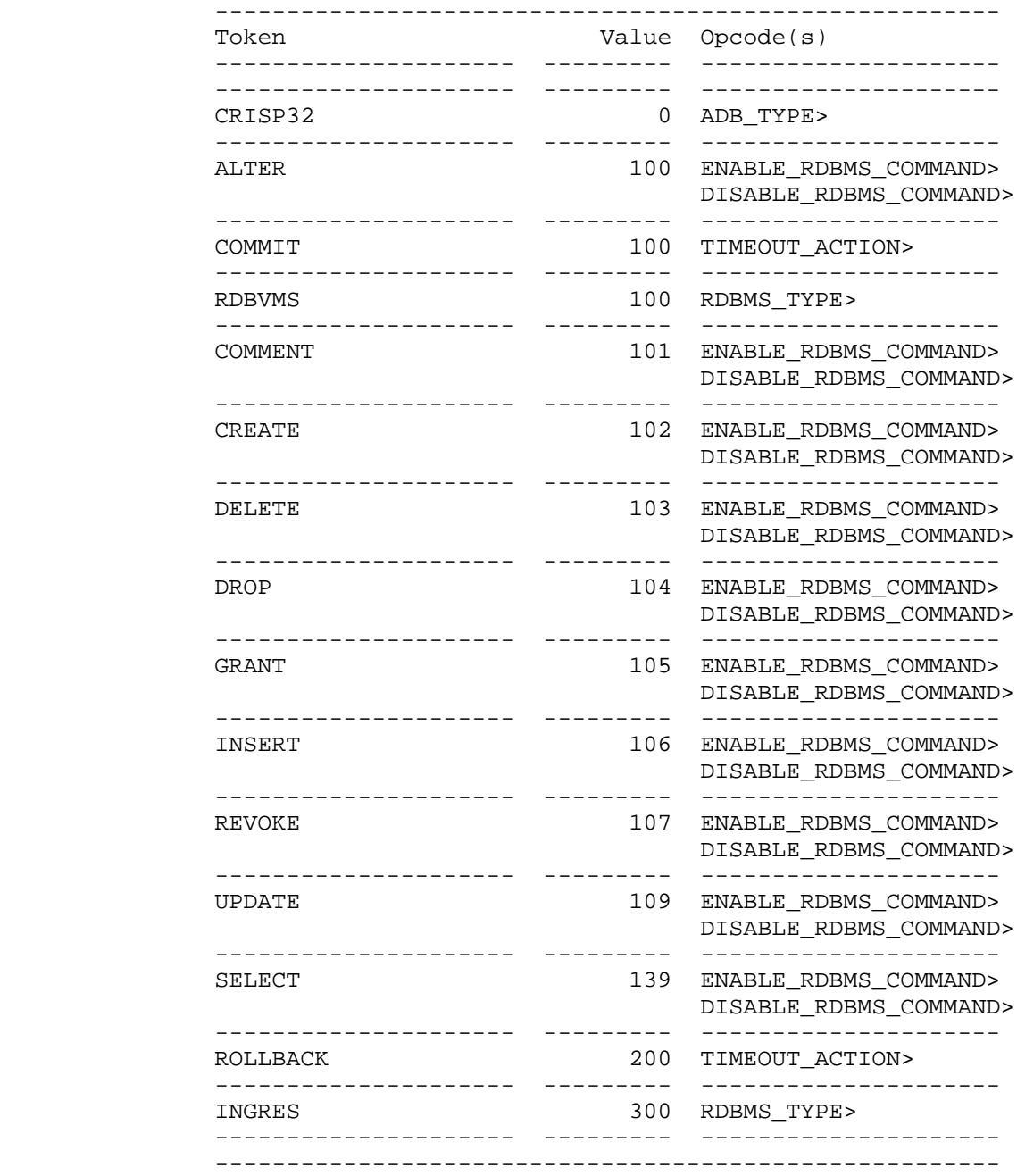

*Notes:*

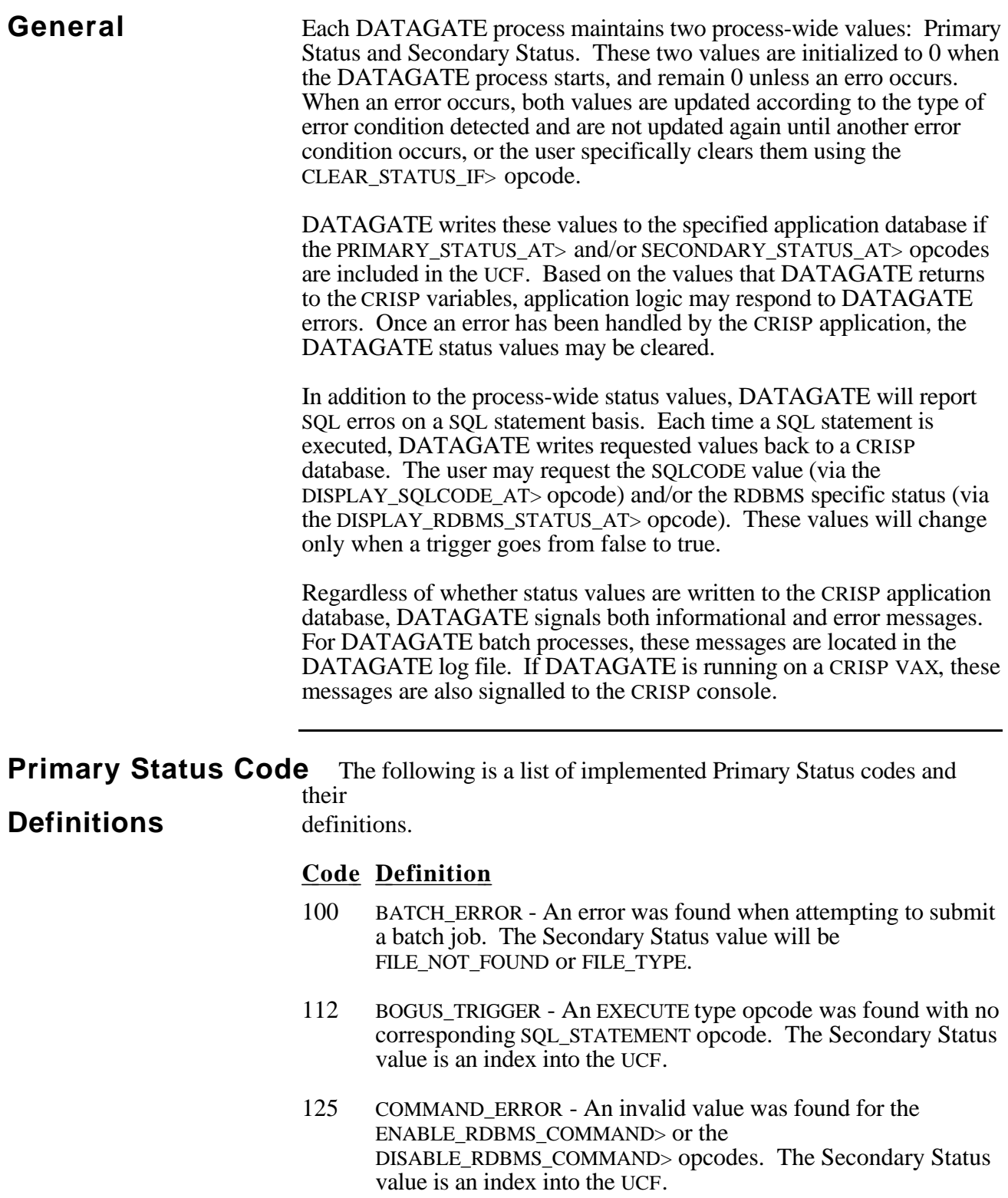

(Continued on next page.)

### **Primary Status Code Definitions (cont)**

#### **Code Definition**

- 137 COMMIT\_ERROR An error occured while issuing a COMMIT. In this case, the Secondary Status is the SQLCODE value.
- 150 CONVERSION\_ERROR A data type conversion error was detected when attempting to convert from the RDBMS to CRISP or vice versa. The Secondary Status value is an index into the UCF.
- 175 DATE\_ERROR An invalid date string was detected for the ZERO\_DATE> opcode or an error occurred when an attempt was made to read/write a DATE column in the relational database. The Secondary Status value is an index into the UCF.
- 200 EXIT This value will be written when the DATAGATE process exits, but only if the Primay Status value is 0. The Secondary Status value will also be EXIT, but only if the Secondary Status value is 0.
- 225 MISMATCH The number of CRISP variables did not match the number of relational database columns in a SQL statement. The Secondary Status value is an index into the UCF.
- 250 NO DATABASE DATAGATE was unable to locate the specified relational database. In this case, the Secondary Status is the SQLCODE value.
- 275 NO\_EXECUTE Due to errors, a SQL statement was not executed. The Secondary Status value is an index into the UCF.
- 300 NO\_INIT DATAGATE attempted RDBMS calls before the RDBMS\_TYPE> opcode was located. Make sure that the RDBMS\_TYPE> opcode is located in the UCF before the RDBMS\_INDENT> opcode and any SQL\_STATEMENT> opcodes. The Secondary Status value is an index into the UCF.
- 325 PARSE\_ERROR An error was detected when parsing a SQL statement. The Secondary Status value is an index into the UCF.
- 350 READ\_ERROR An error was detected when reading CRISP database trigger or when reading data to be placed in a SQL statement. Secondary Status values will be NO\_DB, NO\_NODE, NO\_VARIABLE, or OTHER.
- 367 ROLLBACK\_ERROR An error occurred while issuing a ROLLBACK. In this case, the Secondary Status is the SQLCODE value.

(Continued on next page.)

### **Primary Status Code Definitions (cont)**

- 375 SQL\_ERROR The RDBMS returned an error following execution of a SQL statement. The Secondary Status value is an index into the UCF.
- 400 SYMBOL WRITE ERROR An error was detected when clearing a trigger. The Secondary Status value is an index into the UCF.
- 412 TRANSACTION\_ERROR Internal error. Contact CRISP Automation Systems. The Secondary Status will contain a value to be reported.
- 425 VMS ERROR An unexpected VMS error was detected. In this case, the Secondary Status value will be the VMS status value unless the problem is Insufficent Memory in which case the value will be INSFMEM.
- 450 WORF\_ERROR An unexpected WORF error was detected. The Secondary Status value will be the WORF status value.
- 475 WRITE\_ERROR An error was detected when performing CRISP database writes. Secondary Status values will be NO\_DB, NO\_NODE, NO\_VARIABLE, or OTHER.

**Secondary Status Code** The following is a list of implemented Secondary Status codes and their

#### **Definitions** definitions.

#### **Code Definition**

- 1000 FILE\_NOT\_FOUND The file specified in the BATCH\_FILE> opcode was not located.
- 1025 FILE\_TYPE The file specified in the BATCH\_FILE> opcode was not of type .COM.
- 1050 INSFMEM DATAGATE has insufficient memeory. DATAGATE will exit.
- 1075 NO\_DB CRISP database not located.
- 1100 NO NODE CRISP node not located.
- 1125 NO VARIABLE CRISP variable not located.
- 1150 OTHER Something besides NO\_DB, NO\_VARIABLE, and NO\_NODE.

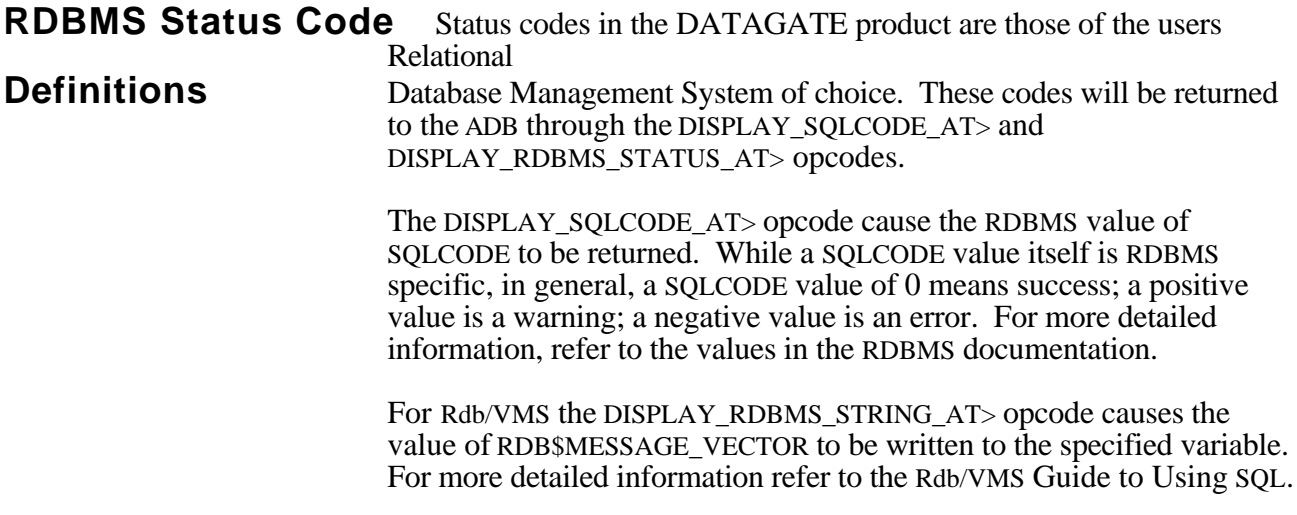

*Glossary*

**General** Following are explanations to technical terms, acronyms, and mnemonics used throughout this document.

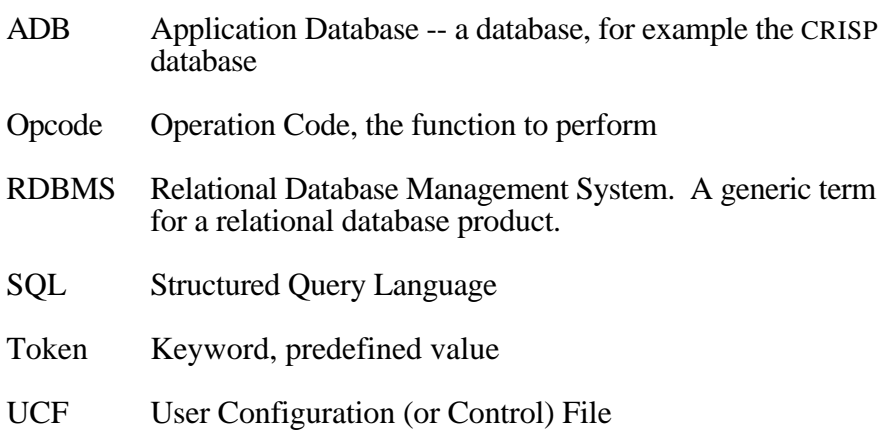

*Notes:*